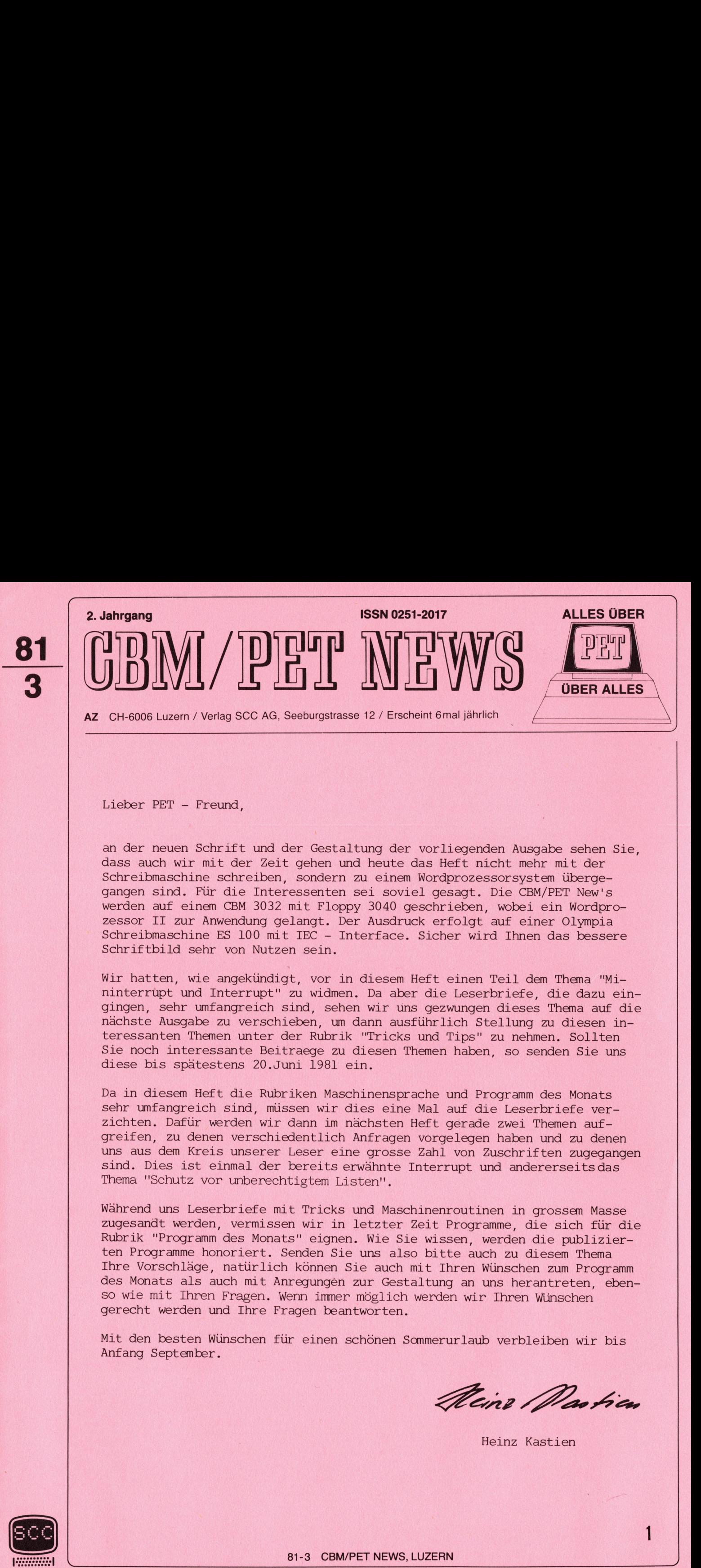

Lieber PET - Freund,

<sup>a</sup><sup>n</sup> der neuen Schrift und der Gestaltung der vorliegenden Ausgabe sehen Sie, dass auch wir mit der Zeit gehen und heute das Heft nicht mehr mit der Schreibmaschine schreiben, sondern zu einem Wordprozessorsystem übergegangen sind. Für die Interessenten sei soviel gesagt. Die CBM/PET New's werden auf einem CBM 3032 mit Floppy 3040 geschrieben, wobei ein Wordprozessor II zur Anwendung gelangt. Der Ausdruck erfolgt auf einer Olympia Schreibmaschine <sup>E</sup><sup>S</sup> 100 mit IEC - Interface. Sicher wird Ihnen das bessere Schriftbild sehr von Nutzen sein.

Wir hatten, wie angekündigt, vor in diesem Heft einen Teil dem Thema ""Mininterrupt und Interrupt" zu widmen. Da aber die Leserbriefe, die dazu eingingen, sehr umfangreich sind, sehen wir uns gezwungen dieses Thema auf die nächste Ausgabe zu verschieben, um dann ausführlich Stellung zu diesen interessanten Themen unter der Rubrik "Tricks und Tips" <sup>z</sup><sup>u</sup> nehmen. Sollten Sie noch interessante Beitraege <sup>z</sup><sup>u</sup> diesen Themen haben, <sup>s</sup><sup>o</sup> senden Sie uns diese bis spätestens 20.Juni 1981 ein.

Da <sup>i</sup><sup>n</sup> diesem Heft die Rubriken Maschinensprache und Programm des Monats sehr umfangreich sind, müssen wir dies eine Mal auf die Leserbriefe verzichten. Dafür werden wir dann im nächsten Heft gerade zwei Themen aufgreifen, <sup>z</sup><sup>u</sup> denen verschiedentlich Anfragen vorgelegen haben und <sup>z</sup><sup>u</sup> denen uns aus dem Kreis unserer Leser eine grosse Zahl von Zuschriften zugegangen sind. Dies ist einmal der bereits erwähnte Interrupt und andererseits das Thema ''Schutz vor unberechtigtem Listen".

Wahrend uns Leserbriefe mit Tricks und Maschinenroutinen in grossem Masse zugesandt werden, vermissen wir in letzter Zeit Programme, die sich für die Rubrik "Programm des Monats" eignen. Wie Sie wissen, werden die publizierten Programme honoriert. Senden Sie uns also bitte auch zu diesem Thema Ihre Vorschläge, natürlich können Sie auch mit Ihren Wünschen zum Programm des Monats als auch mit Anregungen zur Gestaltung an uns herantreten, ebenso wie mit Ihren Fragen. Wenn immer möglich werden wir Ihren Wünschen gerecht werden und Ihre Fragen beantworten.

Mit den besten Wünschen für einen schönen Sommerurlaub verbleiben wir bis Anfang September.

Aline Martica

Heinz Kastien

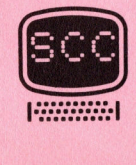

# Tricks und Tips

#### INPUT - ROUTINEN

<u> 1999 - Johann Amerikaansk politik († 1938)</u>

Im letzten Heft hatten wir unter der Rubrik "Programm des Monats Basic - Basic" das Wetterprogramm vorgestellt, das eine Subroutine zur Eingabe der Daten enthielt. Diese Subroutine unterscheidet sich wesentlich von den bisher bekannten Methoden der Eingabe von Daten via Tastatur. Folgende Methoden sind bekannt:

> <sup>1</sup>. Der INPUT - Befehl 2. Der GET - Befehl

Beide Eingabearten haben unbestrittene Vorteile, leider aber auch erhebliche Mängel.

Der INPUT Befehl erlaubt die Eingabe von numerischen und alphanumerischen Variablen, es ist jedoch nicht möglich nur ein Space einzugeben, wohl aber ein geshiftetes Space. Wird nach einem INPUT - Befehl ohne jegliche Eingabe die RETURN - Taste gedrückt, steigt der Rechner aus dem Programm aus und gibt READY. Die Aestheten unter den Programmierern empfinden sicherlich auch das Fragezeichen auf dem Bildschirm als störend, das bei einem INPUT Statement entsteht.

Das nach dem Drücken der RETURN - Taste, der Rechner das Programm verlässt. falls nicht vorher ein Wert eingegeben worden ist, lasst sich sehr einfach vermeiden. (Dieses Verfahren wurde in Mikro - und Kleincomputer 80/6 bereits eingehend beschrieben.) Wird dem ersten INPUT - Befehl POKE 14,1 vorangesetzt, so kann auch nur ein Space als Wertzuweisung erfolgen und der Rechner verlässt das Programm beim Drücken der RETURN - Taste ohne Wertzuweisung nicht mehr. Gleichzeitig wird das Fragezeichen unterdrückt. Nach dem INPUT - Befehl muss ein POKE 14,0 folgen. Mit POKE 14,1 wird die Nummer des aktive I/O Kanal auf 1 gesetzt. (Für das alte Betriebssystem muss an Stelle von POKE 14, 1 POKE 3, 1 und für das 8000 System POKE 16,1 benutzt werden.) Folgen mehrere INPUT - Statements aufeinander, so muss nur vor dem ersten INPUT POKE 14,1 stehen und hinter dem letzten INPUT POKE 14,0, allerding muss hinter jedem INPUT ein PRINT - Statement stehen, da sonst die einzelnen INPUT alle hintereinander erscheinen. Es gibt eine zweite Möglichkeit, die zum gleichen Resultat fuehrt. Das Keyboard wird als File behandelt und mit OPEN1,0 eröffnet, selbstverständlich müssen nun auch alle INPUT Befehle INPUT#1, A\$ heissen. Zur Meldung des Promts muss nun ohnehin ein PRINT Statement nachgesetzt werden, das dann auch das Carriage Return erzeugt. Der GET - Befehl zeigt den grossen Vorteil der sehr schnellen Eingabe und des Fehlens des Fragezeichens auf dem Bildschirm. Leider ist es aber nicht möglich mit einem GET - Befehl mehr als ein Zeichen zu übernehmen. Mehr muss wohl an dieser Stelle nicht über den GET - Befehl gesagt werden, da er hinlanglich bekannt sein dürfte. Nun aber zu der GET - Subroutine. Mit diesem Unterprogramm ist es möglich auch mehr als ein Zeichen mittels GET einzugeben, und darüberhinaus bestimmte Zeichen von der Eingabe auszuschliessen, z.B. nur numerische oder alphanumerische Zeichen, oder nur Gross - bzw. Kleinbuchstaben. Ebenso ist eine definierte Funktionszuweisung zu bestimmten Tasten oder eine minimale und eine maximale Länge der Eingabe programmierbar. Die nachfolgende Subroutine, geshiftetes Space. Wird nach einem INP<br>RETURN - Taste gedrückt, steigt der Re<br>RENDY. Die Aestheten unter den Program<br>Fragezeichen auf dem Bildschirm als st<br>extable.<br>Das nach dem Drücken der RETURN - Tast<br>falls nicht vorher

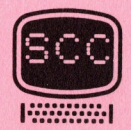

die in jedes Programm eingebaut werden kann, soll dieses Verhalten demon

strieren.

External in definiert. Die Variable A = 0 <sup>|</sup> Zeile 10010 Der übliche GET - Befehl mit Schlaufe. Zeile 10020 Es wird der ASCII - Code des eingelesenen Zeichens Zeile 10030 Wurde die DELETE - TASTE gedrueckt, wird das RETURN Zeile 10040 Wenn die Länge der Eingabe kleiner ist als definiert. Zeile 10050 Wenn die RETURN - Taste gedrueckt ist, wird die Subrou Zeile 10060 Es werden nur grosse Buchstaben von der Subroutine Zeile 10070 Der String wird um das letzte Zeichen erweitert und <sup>a</sup> Zeile 10080 Es wird das letzte Zeichen geschrieben und ein Strich Zeile 10090 Rucksprung zum Anfang der Subroutine. Zeile 10100 Verzweigung wenn <sup>A</sup> <sup>=</sup> <sup>1</sup> ist. zeile 10110 Rücksprung zum Anfang wenn a (1 ist. Zeile 10120 <sup>a</sup> wird um <sup>1</sup> erniedrigt. Zeile 10130 X1S ist gleich der Anzahl Zeichen des Gesamtstring Zeile 10140 ES wird ein Cursor rechts, ein Strich und ein Cursor **Example 20150 Sprung zum Anfang der Subroutine.** Zeile 10160 ES wird ein Blank geschrieben. Zeile 10170 Ruckkehr <sup>i</sup><sup>n</sup> das Hauptprogramm. .<br>10000 X1\$="":A=0:PRINT" I<mark>I</mark>";<br>10010 GETZZ\$:IFZZ\$=""THEN10010 10010 GETZZ\$:1FZZ<br>10020 ZZ=ASC(ZZ\$) 10010 GETZZ\$∶IFZZ\$=""THEN10010<br>10020 ZZ=ASC(ZZ\$)<br>10030 IFZZ=20THEN10100 10030 IF22-20THEN101<br>10040 IFA(MTHEM10060<br>10050 IEZZ-10TUEN101 10050 IFZZ=13THEN10160 10050 IFZZ-13IMEN10160<br>10060 IFZZ<320RZZ>96THEN10010<br>10070 X1\$=X1\$+ZZ\$:A=A+1<br>10090 PRINTZZ\$:HEW; 10080 PRINTZZ\$;"\_N", Pease Frintie a est.<br>10090 .GOTO 10010 reese dono 10010<br>10100 IFA=1THENX1≰="":A=0:GOTO10010 10000<br>10090<br>10100 PT TRRETTHER TA PA SEA<br>PA 1919 TEA SEA AG PA SANE AF SA 10120 A=A-1 l0120 A=A<mark>-1</mark><br>10130 X1\$=LEFT\$(X1\$,A) 10140 PRINT" II II" : 18130 X1\$=LEFT\$<br>18140 PRINT"**ILI**I 10150 GOT010010 10150 GUTU1001<br>10160 PRINT" " (0170 RETURN READY. gesetzt und ein Space und ein Strich gedruckt sowie der Cursor um eine Stelle nach rechts geschoben. ermittelt. verweigert. wird ein RETURN verweigert. tine abgeschlossen. angenommen. um <sup>1</sup> erhöht. und ein Cursor rechts angehängt. definiert durch <sup>a</sup>. rechts geschreiben. Das Drucken des Striches hat die Aufgabe auf dem Bildschirm anzuzeigen, wo man Zeile 10020 Es wird der ASCII – C<br>
Zeile 10020 Es wird der ASCII – C<br>
Zeile 10030 Wurde die DELETE – TA<br>
verweigert.<br>
Zeile 10040 Wend die Länge der Ei<br>
Wird ein RETURN verweigert.<br>
Zeile 10050 Es werden nur grosse<br>
Zeile

<u> 1989 - Johann John Stein, martin am Amerikaansk kommunister (</u>

sich gerade befindet, also ein Ersatz für den Cursor. Die Anwendung dieser Subroutine zeigt das nachfolgende Beispiel.

100 PRINT"GEBEN SIE DEN NAMEN EIN (1800SUB 10000)X#=X1\$ LIA PRINT"GEBEN SIE DIE NUMMER EIN 1880 GOSUB 10000:X=VAL()

Im ersten Moment erscheint diese Routine etwas kompliziert und unnötig, wenn sie aber erst einmal eingesetzt wird und man die vielfaeltigen Möglichkeiten erkannt hat, wird sie schnell <sup>z</sup><sup>u</sup> einem unentbehrlichen Helfer werden.

# **Hardware**

#### VERSTAERKERBAUSTEIN

Albert Maria Maria Albert Maria Maria Maria

Nachdem wir <sup>i</sup><sup>m</sup> letzten Heft die Basisplatine und den allgemeinen Aufbau der I/O - Porterweiterung sowie die Treiberplatine für die LED - Reihe beschrieben haben, stellen wir Ihnen nun eine Verstarkerplatine vor, die zur Wiedergabe von Tönen Verwendung findet. Auch diese Platine ist so ausgelegt, das durch entsprechende Schalter sowohl eine Wiedergabe von Tönen erreicht wird, die mit dem frei schwingenden Oscillator über den USER-PORT Ausgang CB 2/M erzeugt werden, als auch komplexe Töne, die nur mittels eines D/A - Wandlers möglich sind. Hierzu ist allerdings eine zusätzliche Platine mit einem Digital-Analog-Wandler erforderlich, den wir <sup>i</sup><sup>m</sup> nächsten Heft vorstellen werden.

Die Platine enthalt einen Spannungsteiler aus den Widerständen <sup>R</sup><sup>l</sup> und <sup>R</sup>2, die das Eingangssignal cirka <sup>u</sup><sup>m</sup> den Faktor 5 abschwachen <sup>u</sup><sup>m</sup> den Eingang des Verstärkers nicht zu übersteuern. Anschliessend wird das Signal auf ein Potentiometer gegeben, womit die Lautstärke geregelt werden kann. Der Schalter Sl zum Abschalten des Verstärkers und das Potentiometer befinden sich nicht auf der Platine sondern auf der Frontplatte des Basisgerätes. Der Verstärker selbst ist ein integrierter NF-Verstärker <sup>L</sup><sup>M</sup> 380 mit einer Ausgangsleistung von 0.5 <sup>W</sup> bei einer Spannung von <sup>1</sup><sup>8</sup> <sup>V</sup> und einem Lastwiderstand von <sup>5</sup> Ohm. Der Lautsprecher von <sup>5</sup> Ohm und 0.5 <sup>W</sup> kann <sup>i</sup><sup>n</sup> das Gehäuse selbst eingebaut werden oder über einen normalen Lautsprecherstecker auf der Rückseite des Gehäuses auch extern angeschlossen werden. Kopfhörerempfang ist ebenfalls möglich. Wir glauben mit dieser Verstarkerplatine eine USER - PORT - Erweiterung vorgestellt <sup>z</sup><sup>u</sup> haben, die vor allem durch Ihre vielseitige Anwendung besticht. Platine sondern auf der Frontplatte des<br>
ein integrierten W-Verstärker M380<br>
einer Spannung von 18 V und einem Lastburg M380<br>
von 5 Ohm und 0.5 W kann in das Gehäuser<br>
normalen Lautsprecherstecker auf der Ri<br>
mormalen Lau

Die Platine ist unter der Nummer P 2252 zum Preis von Fr. 48.-- incl. Potentiometer und Schalter als Bausatz erhältlich oder unter der Nummer <sup>P</sup> 2253 zum Preis von Fr. 68, -- auch als Fertiggerät lieferbar. Es muss allerdings noch einmal ausdrücklich darauf hingewiesen werden, dass der Einsatz dieser Verstärkergruppe nur mit dem Basisgerät wie <sup>i</sup><sup>n</sup> Heft 2/81 der CBM - PET NEW's beschrieben, möglich ist.

Bastler, die nur an der Platinenvorlage und an der Bestückungsliste sowie dem Bestückungsplan interessiert sind, erhalten dies gegen <sup>F</sup>r. 2.-- <sup>i</sup><sup>n</sup> Briefmarken oder <sup>3</sup> intern. Postantwortscheine beim Verlag SCC <sup>A</sup>G.

Damit Sie nach Fertigstellung des Gerätes nicht lange warten müssen, bis Sie auch die erforderliche Software haben, drucken wir noch zwei kleine Testprogranme ab, mit denen Sie Ihr Gerät umgehend checken können.

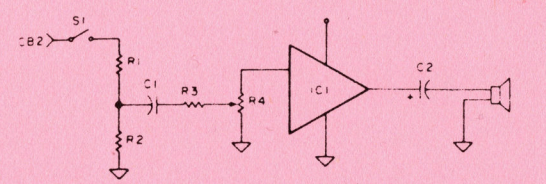

#### Schaltschema

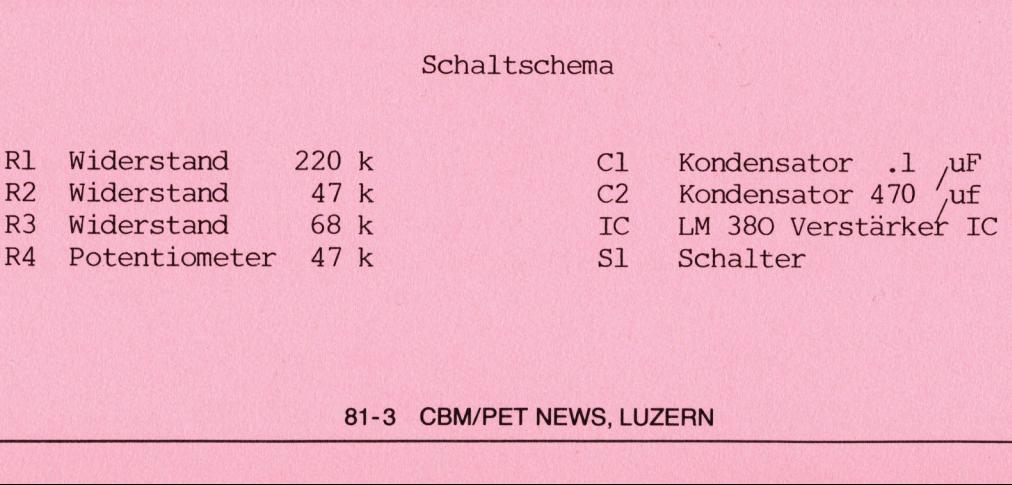

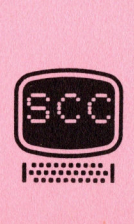

#### SIRENE

1000 POKE 59467, 16: POKE 59466, 156 1010 FOR I=1 TO 3:FOR J=1 TO 2 1020 POKE 59464, 223: FOR K=1 TO 400: NEXT K 1030 POKE 59464, 149: FOR K=1 TO 400: NEXT K 1040 POKE 59464, 0: FOR K=1 TO 800: NEXT K 1050 NEXT J:NEXT I:POKE 59467,0 READY.

#### LICHTER LOESCHEN

100 POKE 59467, 16: POKE 59466, 104 110 READ A.B: IF A=999 THEN POKE 59467,0:END 120 POKE 59464, A: FORI=1 TO 60\*B: NEXT: 60TO 110 500 DATA 250, 2, 0, .2, 250, 1, 0, .2, 188, 4, 0, 1, 250, 2, 0, .2, 188, 1, 0, .2 510 DATA 149, 4, 0, 1, 250, 2, 0, .2, 188, 1, 0, .2, 149, 3, 0, .4, 250, 2, 0, .2 520 DATA 188, 1, 0, 2, 149, 3, 0, 4, 250, 2, 0, 2, 188, 1, 0, 2, 149, 5, 0, 1 530 DATA 188, 2, 0, .2, 149, 1, 0, .2, 125, 5, 0, .2, 149, 4, 0, .2, 188, 3, 0, .2 540 DATA 250, 5, 0, 2, 250, 4, 0, 2, 250, 2, 0, 4, 177, 5, 999, 0 READY.

Für das nächste Heft haben wir für die USER - PORT - ERWEITERUNG einen Joystick vorgesehen.

#### CEMPET ZUBEHOER

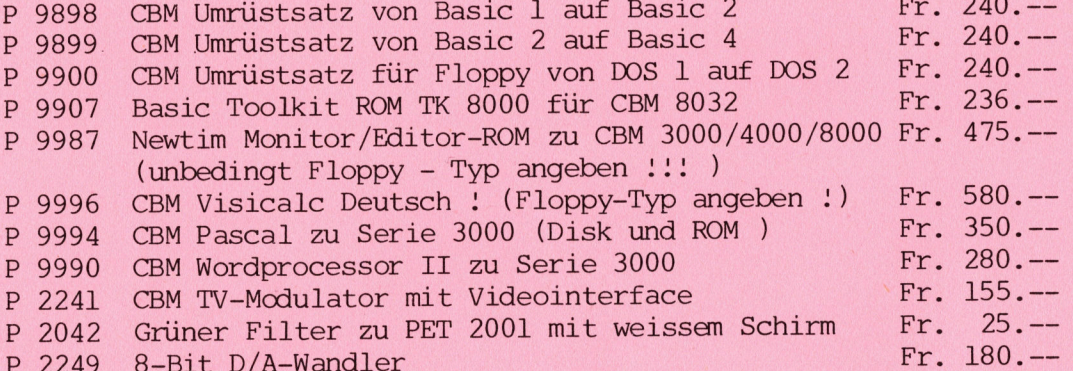

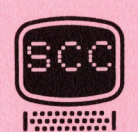

# Programm des Monats BASIC-BASIC

**HORNISSEN** 

<u>A CARACTER CHARLES EN ESTADO DE LA CARACTER DE LA CARACTER DE LA CARACTER DE LA CARACTER DE LA CARACTER DE LA </u>

Die Liste der Spiele, die für den PET oder CBM entworfen worden sind, ist recht lang, trotzdem haben wir dieser Liste ein weiteres hinzuzufügen. Weil die Grundsubstanz aller Spiele immer die Gleiche ist, nämlich utopische Spielereien mit Raumschiffen oder ähnlichem, haben wir uns überlegt, <sup>o</sup><sup>b</sup> wir nicht einmal eine echte Neuerung entwerfen sollten.

Als rechte Eidgenossen haben wir uns gesagt, dass das älteste Spiel der Schweiz schliesslich auch seine Berechtigung für ein CBM - Programm hat und <sup>s</sup><sup>o</sup> möchten wir Ihnen eine CBM - Version des Hornussens vorstellen.

Für unsere ausländischen Leser, die dieses Spiel nicht kennen, wollen wir das Hornussen kurz erklären.

Auf einen Bock, der aus Lehm geformt wird, legt man eine etwa 5 cm grosse Hartgummischeibe, den Hornuss. Mit einer Stahlsaite, <sup>a</sup><sup>n</sup> deren vorderem Ende sich ein Stück Rundholz, das Treff, befindet, wird der Hornuss vom Bock geschlagen. Diese Arbeit übernimmt für uns der Rechner.

Auf einem Spielfeld von ca. <sup>2</sup><sup>0</sup> <sup>m</sup> Breite und 180 <sup>m</sup> Länge stehen die Abtuer. Dies sind Spieler mit Holztafeln, die dem entgegenfliegenden Hornuss in den Weg gehalten oder hochgeworfen werden, <sup>u</sup><sup>m</sup> den Hornuss aufzuhalten. Wer den Hornuss möglichst früh aus der Luft heruntergeholt, erhält Punkte für seine Mannschaft. Diese alte überlieferte Sport kann mit dem Rechner gespielt werden, wobei Sie die Funktion des Abtuers übernehmen.

Die Anzahl der Hornusse, die Sie spielen wollen, können Sie vorgeben, eben so die Geschwindigkeit des Hornuss. Mit den Zahlen <sup>0</sup> - <sup>9</sup> wird die Höhe der Tafel des Abtuers bestimmt.

Sobald die gewählte Anzahl Hornusse gespielt worden ist, wird eine Bewertungstabelle ausgegeben.

Sollten Sie nach reichlicher Uebung <sup>z</sup><sup>u</sup> dem Schluss gekommen sein, das Sie nun als Profi unter die Hornussspieler gehen können, <sup>s</sup><sup>o</sup> geben wir Ihnen gerne den nächsten zuständigen kantonalen Verein an. Nur möchten wir Sie schon jetzt warnen, Hornussen ist ein harter Sport.

Programmbesprechung

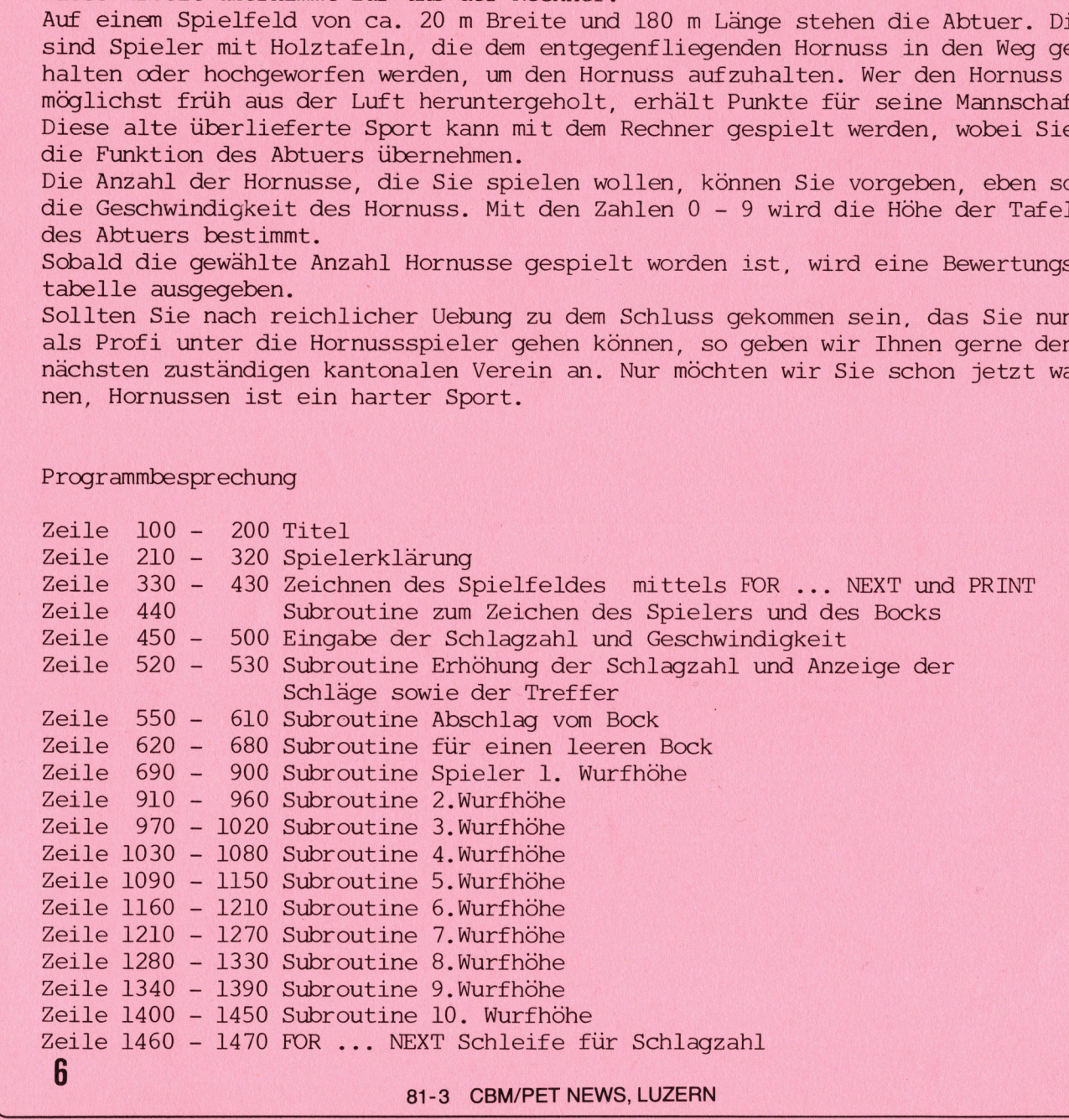

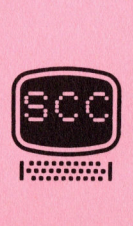

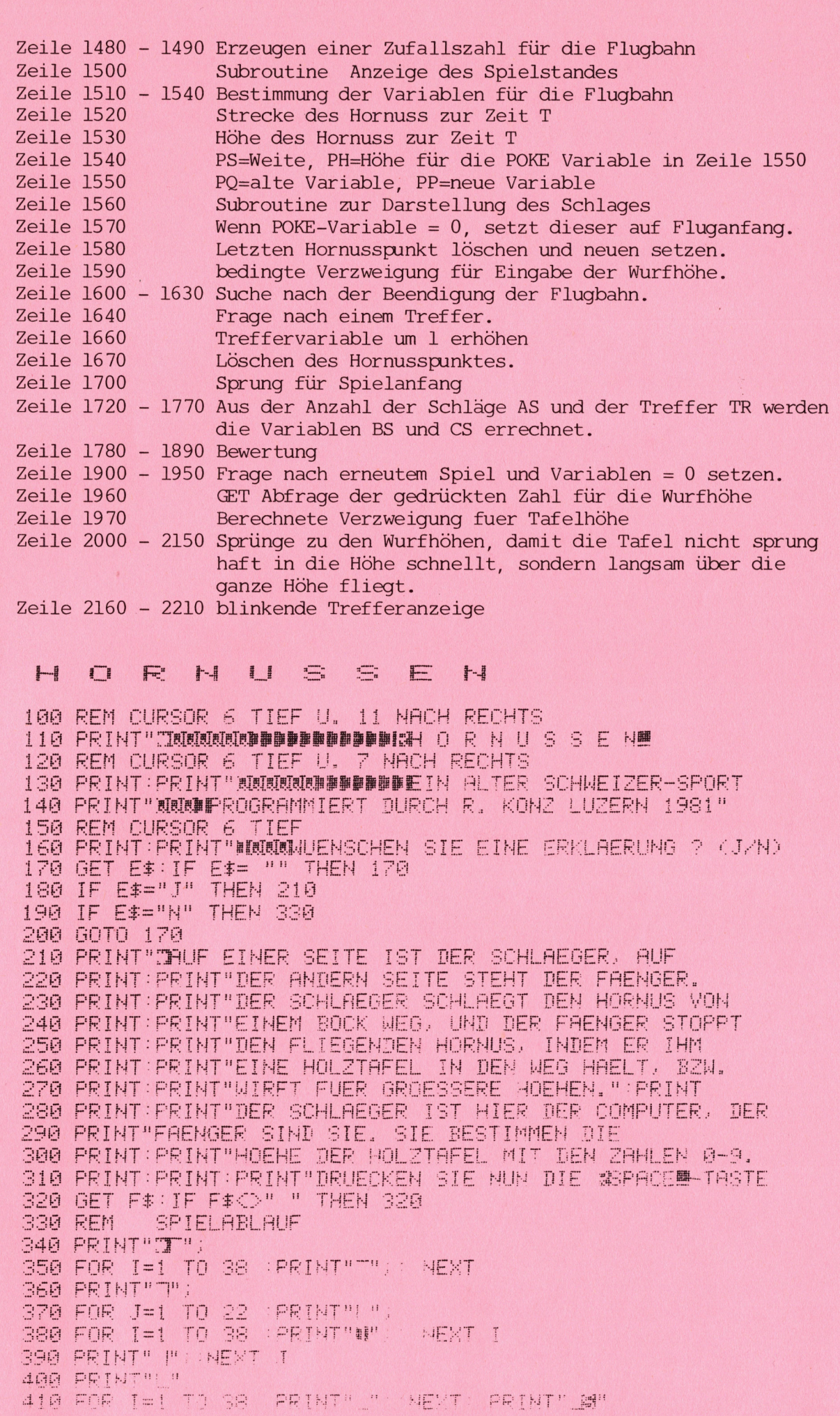

100000001

 $\overline{7}$ 

```
420 PRINT" NT";
430 FOR I=1 TO 38 : PRINT"""; : NEXT: PRINT"""
440 GOSUB 620:60SUB 690
450 INPUT"RONNIE OFT WOLLEN SIE SPIELEN": G$
460 GS=VAL(LEFT#(G#, 4))
470 PRINT"XMOONELCHE GESCHWINDIGKEIT (0-9) ?"
480 GET V$: IF V$="" THEN 480
490 G=VAL(V$)/10
500 GOTO 1460
510 REM SPIELSTAND
520 AS=AS+1
530 PRINT"SMISCHLAEGE: "AS"II
                                                  TREFFER: "TR
540 RETURN
550 S2 \pm 4\sim \sim ^{11}560 S2$=S2$+"XIII/"
570 $2$=$2$+"NIII/
580 $2$=$2$+"XII 0"
590 92$=92$+"测醪"
600 PRINT" SMANNAMANAMANAMANAMAN" S2$
610 RETURN
620 S1 == "1" \sim "
630 S1$=S1$+"XIII P"
640 51$=51$+"测量器器
650 S1$=S1$+"测 0"
660 S1$=S1$+"如图细图"
670 PRINT" SHINAHANANANANANANANAN'SI$
680 RETURN
690 PRINT"副"TAB(34); "XMN";
                     \mathbf{H} :
700 PRINT"XIIII
710 PRINT WEEF
                      \mathbf{H} :
720 PRINT" NUN
                      \mathbf{H}\mathbf{H} :
730 PRINT TELL
                      \mathbf{H} :
740 PRINT DINN
                      \mathbf{H} :
750 PRINT PRINT
760 PRINT DINN
                      \mathbf{H} :
                     \mathbb{R}^n :
770 PRINT"XWWW
780 PRINT THEEL
                      \mathbb{H} :
790 PRINT"UNIN (CHAMB<sup>u</sup>)
800 PRINT"XININUNI | 1 3 MI
                             \mathcal{L}_{\text{eff}} , and
S10 PRINT" NIHINGHUH
820 PRINT"XINNININI
                            评
830 PRINT DREEEERI
                            是 __
840 PRINT"XIIIIIIIIIII
                           \begin{picture}(120,20) \put(0,0){\line(1,0){10}} \put(15,0){\line(1,0){10}} \put(15,0){\line(1,0){10}} \put(15,0){\line(1,0){10}} \put(15,0){\line(1,0){10}} \put(15,0){\line(1,0){10}} \put(15,0){\line(1,0){10}} \put(15,0){\line(1,0){10}} \put(15,0){\line(1,0){10}} \put(15,0){\line(1,0){10}} \put(15,0){\line(1,0){10}} \put(15,0){\line(850 PRINT " NINSINING
                         "非 " " "
860 PRINT"XININININI OSA 51";
870 PRINT"NIIIIIIIIIIIIIIIIIIIIII ILA INTERIT
890 PRINT"NIHIHHHIL .3 F.J ET ET !!
900 RETURN
910 REM ZWEITE HOEHE
930 PRINT" CHEEFERING E SUPPER EN "
940 PRINT"XHHHHHHH 3 2 2 7 H
950 PRINT"XINENNEL OF BILT BI
960 RETURN
970 REM DRITTE HOEHE
980 PRINT"IESESITTITTIN ELON (EEST)
1000 PRINT WHEELER TO SAY SERVICE
1010 PRINT"NINNHIN
                            SUFSING
1020 RETURN
```
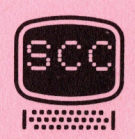

1030 REM VIERTE HOFHE 1040 PRINT"INNING ITTITIN ! **要** 画: 1050 PRINT"XINSINING SAMITE 1070 PRINT " 31 NH SH NH 图 图 图 1 1080 RETURN 1090 REM FUENETE HOFHE 1100 PRINT"INNININITITITIN LOCKYER CH 2" 1110 PRINT"XINUMUNIS E TRENT : 1120 PRINT"NIIIIIIIIIII 1130 PRINT "DINEBER! 第一 1140 PRINT"XINUSSUN  $\mathbb{R}$   $\mathbb{R}$  : **1150 RETURN** 1160 REM SECHSTE HOEHE 1170 PRINT"INNININTITITIN !! 1180 PRINT"XIEEEEEEE EN AL ET 1190 PRINT"XHIBHAN OSTER (SHE" 1200 PRINT " SINNING WI THE STATE OF THE STATE OF THE STATE OF THE STATE OF THE STATE OF THE STATE OF THE STATE OF THE STATE OF THE ST 1210 RETURN 1220 REM SIEBENTE HOEHE 1230 PRINT"INNININITTITIN IL "; 1240 PRINT"XIIIIIIIII II "; **1250 PRINT DIEL**  $\vert \mathbf{H} \vert$  : **1260 PRINT WIND!**  $\mathbb{R}^m$ 1270 RETURN 1280 REM ACHTE HOEHE 1290 PRINT"INNININITITTI:N IL 1310 PRINT"NIII "; 1320 PRINT"XIIII  $\mathbf{H}$  : 1330 RETURN 1340 REM NEUNTE HOEHE 1350 PRINT"INNETTITIN ... 1360 PRINT"测量器图 == "; 1370 PRINT"NIII "; 1380 PRINT"XINI  $\mathbf{H}$ **1390 RETURN** 1400 REM ZEHNTE HOEHE 1410 PRINT"INITITINE 1420 PRINT" 调量测试 型 "; 1430 PRINT"XIIII ": 1440 PRINT DIE #1 1450 RETURN 1460 REM -------SPIELABLAUF-------1470 FOR J=1 TO GS 1480 Z=INT(8\*RND(0)+12) 1490 V=400\*Z:A=70:T=0:PP=0:Y=0 **1500 GOSUB 510** 1510 T=T+.25+G 1520 S=INT(V#T#(SIN(A)/180#r)) 1530 H=INT(V#T#(COS(A)/180#r)-9.81/2#T12) 1540 PS=INT(4#S/100):PH=INT(H/20) 1550 PQ=PP:PP=33653+PS-PH\*40 1560 GOSUB 620 1570 IF PQ=0 THEN PQ=33653 1580 POKE PQ, 32: POKE PP, 87 1590 IF Y=0 THEN GOSUB 1960 1600 FOR 0=1 TO G#10 1610 IF PEEK(PP+INT(0/2+,5))<032 GOT0 1640 1620 NEXT Q 1630 IF PEEK(PP-40)=32 GOTO 1510

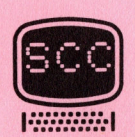

1640 IF PEEK(PP+INT(0/2+,5))=245 60T0 1660 1650 GOTO 1690 1660 TR=TR+1 1670 POKE PP.32 1680 PP=PP+INT(0/2+.5)-1:I=32956:60T0 2160 1690 POKE PP, 32 1700 GOSUB 690:GOSUB 550 1710 NEXT J 1720 PRINT"TMMMSIE HABEN VON"AS"SCHLAEGEN" 1730 PRINT"N"TR"TREFFER GEMACHT !" 1740 PRINT"B  $\mathbb{R}$ 11 1750 PRINT"  $\mathbb{R}$ BEMERTUNGS-SKALA <sup>三</sup>理 1760 PRINT" 뤓 **選!!** 1770 BS=INT(AS/2-AS/10)#2:08=INT(AS/5) 1780 IF TRO=BS THEN PRINT"#": 1790 PRINT"N"BS"II BIS"AS"II TREFFER : SEHR GUT" 1800 IF TRO=BS-CS AND TROBS THEN PRINT" #"; 1810 PRINT"N"BS-CS"N BIS"BS-1"N TREFFFR GUT" 1820 IF TRO=BS-2\*CS AND TROBS-CS THEN PRINT"3"; 1830 PRINT"N"BS-2\*CS"N BIS"BS-CS-1"N TREFFER : MUSS NOCH UEREN" 1840 IF TRO=BS-3\*CS AND TROBS-2\*CS THEN PRINT"#"; 1850 PRINT"N"BS-3\*CS"II BIS"BS-2\*CS-1"II TREFFER : MUSS NOCH VIEL 1860 IF TR<BS-3\*CS THEN PRINT"#"; UEBEN" 1870 PRINT"NID BIS"BS-3#CS-1"II TREFFER : GEBEN SIE'S" 1880 IF TR<BS-3\*CS THEN PRINT" #"; 1890 PRINT"IDDDDDDDDDDDDDDDDDDDHDIN BESTEN AUF" 1900 PRINT"XMUOLLEN SIE NOCHMAL SPIELEN ? (J/N)" 1910 GETS#: IF S#="" GOTO 1910 1920 IF S\$="J" THEN TR=0:AS=0:00T0 160 1930 IF S\$="N" THEN ENTI 1940 GOTO 1910 1950 END 1960 GET Y: IF Y=0 THEN RETURN 1970 ON Y GOTO 1980, 2000, 2020, 2040, 2060, 2080, 2100, 2120, 2140 1980 GOSUB 690:60SUB 910 1990 RETURN 2000 GOSUB 1980:GOSUB 970 2010 RETURN 2020 GOSUB 2000:GOSUB 1030 2030 RETURN 2040 GOSUB 2020:GOSUB 1090 2050 RETURN 2060 GOSUB 2040:GOSUB 1160 2070 RETURN 2080 GOSUB 2060:GOSUB 1220 2090 RETURN 2100 GOSUB 2080:GOSUB 1280 2110 RETURN 2120 GOSUB 2100 GOSUB 1340 2130 RETURN 2140 GOSUB 2120:GOSUB 1400 2150 RETURN 2160 FOR I=1 TO 3 2170 POKE PP, 42 2180 FOR N=0 TO 50:NEXT N 2190 POKE PP.87 2200 NEXT I 2210 GOTO 1690 **READY.** 

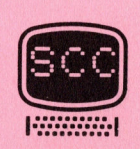

# **BILDSCHIRMAUSDRUCK MUEHLESPIEL**

<sup>I</sup><sup>m</sup> Heft 1/81 haben wir ein Muhleprogramm abgedruckt, das zwar hervorragend <sup>i</sup><sup>n</sup> seiner Spielstrategie ist, mit dem aber nur manipuliert werden konnte, wenn man ein entsprechendes Mühlebrett vor sich liegen hat, da es keinen Bildschirmaus-Aruck ergibt. <sup>I</sup><sup>n</sup> der gleichen Zeitschrift haben wir nach Lesern gefragt, die bereit waren, das Programm gerade <sup>u</sup><sup>m</sup> diesen Bildschirmausdruck <sup>z</sup><sup>u</sup> erweitern. Herr P. Somm aus Weinfelden hat uns die dazugehörige Programmerweiterung zugesandt. Gleichzeitig hat auch Herr Kast aus Balgach sein Mühlespiel noch etwas revidiert. Diese kleine Aenderung, wie auch die Erweiterung um den Bildschirmausdruck sehen Sie <sup>i</sup><sup>m</sup> nachfolgenden Programm.

Das eigentliche Mühleprogramm kann also sehr leicht ergänzt werden, <sup>d</sup><sup>a</sup> nur die Zeilen aufgeführt sind, die gegenüber dem Originalprogramm Aenderungen aufweisen. Sofern Sie Ihr Mühleprogramm durch unseren Kassettenservice bestellen, <sup>s</sup><sup>o</sup> enthält <sup>e</sup><sup>r</sup> selbstverständlich bereits diese Ergänzungen.

Vom Aussehen des Spielfeldes auf dem Bildschirm können Sie sich gemäss dem folgenden Hardcopyausdruck leicht überzeugen, die Verschiebung Länge - Breite ergibt sich aus der verschiedenenartigen Matrix des Bildschirms 8\*8 gegenüber dem Drucker  $5 * 7$ .

#### PROGRAMMAENDERUNG

<u> 1980 - Johann Barnett, martin filosof a shekara 1980 - Ann an t-Ann an t-Ann an t-Ann an t-Ann an t-Ann an t-A</u>

3 DIMP%(52):GOTO10:REM VERSION #3, 1. TEIL 3 DIMPA(52) GOTOI0 KEM VERSION #3, -1. TEIL<br>600 M=0:ONUPGOTO630,650,670,690,730,810,850,910<br>830 N=1:IZ=RND(-TI) aad n=1:12=kr<br>840 UP=7:12=0 840 UP=/:1∠=0<br>850 IZ=IZ+1:I=INT(8\*RND(1))+2:J=INT(3\*RND(1))\*20:P=I+J<br>368 IED5/8\=атысым=0:DETUPы B60 IFP%(P)=0THENM=8:RETURN 880 IFFANF7-018E<br>870 IE 20THEN850  $900 \text{ U} = 8 : I = 1 : J = 0$ 910 I=I+1:IFI>9THENI=2:J=J+20:IFJ>40THEN940<br>920 P=I+1:IFI>9THENI=2:J=J+20:IFJ>40THEN940 sip i=i+i:iri/schemi=2:3=3+20:ir<br>920 P=I+J:IFP%(P)=0THENM=8:RETUR pes Satis San<br>Die Onto-sie ya0 boto yi0<br>940 IF N 3THENN=N+1:00T0840 ege in d<br>950 RETURN 200 RETORA<br>3750 B=P%(1+F1)+P%(1+F1+20)+P%(1+F1+40)<br>3755 TEW-10UDD-3700U-10UDD-117UEWDETUDV 3755 IEN=1ANDB=270RN=1ANDB=11THENRETURN 3755 IEN=1ANDB=270RN=1ANDB=<br>3760 IEN=2ANDB=11THENRETURN S<mark>860 B=PX(A-1)+</mark>PX(A+1)<br>2070 IEN=10HDD=100DH 3860 B=P%(H−1)+P%(H+1)<br>3870 IFN=1ANDB=tSORN=1ANDB=2THENRETURN 3880 IFN=2ANDB=2THENRETURN oede \*\*\*/\*\*\*/\*\*/\*\*\*/\*\*\*/\*\*\*/\*\*\*/\*\*<br>3890 PN=P::PA=A:GOTO2600 3<mark>390 PN=P:PA≔A:GOIO2600</mark><br>3**900 B=P%(P+2\*Ei)+P%(P+**3\*Ei) <sup>a</sup>tt<sup>e</sup> <sup>g</sup><sup>o</sup> <sup>~</sup>, <sup>e</sup>re<sup>s</sup> <sup>D</sup>a<sup>t</sup> <sup>W</sup><sup>H</sup> <sup>e</sup><sup>s</sup> <sup>a</sup><sup>t</sup> <sup>t</sup>ic<sup>s</sup> <sup>a</sup> <sup>C</sup><sup>U</sup> <sup>p</sup><sup>e</sup> <sup>a</sup><sup>e</sup> <sup>4</sup> \$<sup>e</sup> <sup>y</sup>ee, ee heed <sup>t</sup><sup>e</sup> <sup>33</sup> <sup>1</sup> <sup>i</sup><sup>e</sup> TE Rife <sup>P</sup><sup>T</sup> RDB <sup>T</sup><sup>E</sup> <sup>B</sup><sup>o</sup> ee Sar RE <sup>a</sup><sup>e</sup> Rp <sup>D</sup>ee <sup>T</sup> <sup>i</sup><sup>e</sup> Ren <sup>a</sup> <sup>&</sup>lt; . <sup>a</sup> <sup>S</sup>o<sup>b</sup> <sup>c</sup>o<sup>e</sup> <sup>p</sup>e<sup>g</sup> <sup>r</sup>e<sup>g</sup> <sup>B</sup><sup>P</sup> <sup>R</sup>eli<sup>c</sup> <sup>o</sup><sup>g</sup> <sup>c</sup>ell <sup>P</sup>ere<sup>y</sup> <sup>a</sup> <sup>D</sup><sup>a</sup> <sup>S</sup><sup>a</sup> <sup>d</sup><sup>t</sup> <sup>E</sup><sup>D</sup> <sup>a</sup><sup>t</sup> <sup>i</sup>te<sup>s</sup> <sup>D</sup>e<sup>r</sup> <sup>u</sup><sup>s</sup> <sup>K</sup><sup>i</sup> BURN <sup>T</sup>ANZ: <sup>B</sup><sup>D</sup> <sup>t</sup>oas<sup>t</sup> <sup>U</sup> <sup>i</sup>t<sup>e</sup> <sup>R</sup>a<sup>s</sup> <sup>M</sup>i<sup>a</sup> <sup>N</sup><sup>L</sup> <sup>f</sup><sup>h</sup> ! <sup>P</sup>a, ee <sup>o</sup>r<sup>t</sup> <sup>T</sup>o<sup>T</sup> kt <sup>P</sup><sup>T</sup> yee EEE <sup>y</sup><sup>e</sup> <sup>h</sup>a<sup>y</sup> 3920 IFN=2ANDB=2THEN3810 -<br>3930 ANTA 3770 ead IFN=<br>3920 IFN=<br>3930 GNTA ssse<br>READY.

# a II DSCHIRMAUSDRUCK

.<br>I REM ALLE (GOSUB 51 UND (GOSUB 200401 MUESSEN GELOESCHT WERDEN !! 4 DIMPX(52)

<sup>S</sup>ee AMS <sup>R</sup>M<sup>R</sup> <sup>T</sup><sup>S</sup> <sup>R</sup><sup>C</sup> <sup>G</sup><sup>E</sup> <sup>o</sup><sup>s</sup> <sup>o</sup>ca<sup>k</sup> <sup>2</sup><sup>1</sup> <sup>o</sup><sup>f</sup> <sup>&</sup>lt;exe<sup>1</sup> "on<sup>e</sup> ... <sup>e</sup>"so<sup>n</sup> <sup>n</sup>e<sup>=</sup> <sup>a</sup> <sup>s</sup>ans<sup>&</sup>lt; <sup>a</sup><eeee <sup>=</sup> Gr<sup>e</sup> PP"sähe: "ee <sup>c</sup>o<sup>e</sup>

5 GOSUB30000<br>10 Print"J"Tab(13)"MMMMMMMHER BEGINNT ?"<br>11 PointTab/13\"MMMMH\ Ruu:BointTab/13\"WM/3\ CE

LO FRINT (J. 1802-187) MARGARANGAN BEOINNT ()<br>11 PRINTTAB(13)"MUNKI) DU":PRINTTAB(13)"MUK2) PET"<br>19 OFTH: IFD&CNU LONDU:KONOLIUEULO

12 GETW\$ : IFW\$<>"1"ANDW\$<>"2"THEN12<br>13 DETW\$ : U#N : ORTHT!"T! : COOLD40000

ES W=VAL (W\$): PRINT"O": : GOSUB40000

13 W-YNLYW≯Z:FRINT Y SOSSOD-POOSO<br>110 IFA1K3THEN:GOSUB41000:PRINT"���DU HAST VERLOREN." END

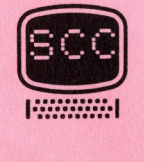

ı

120 POKE14, 1:GOSUB41000: INPUT"@DEIN ZUG (VON-NACH) ";Z#:POKE14,0: 121 PRINT:P\$=LEFT\$(2\$,2):W=1 GOSUB9800:IFF1=1THEN120 **ANTICHARA** 145 GOSUB42000 240 GOSUB41000:PRINT"SSHILFE - ICH BIN EINGEKLEMMT !" END 400 POKE14, 1:60SUB41000: INPUT"#DEINE POSITION ? "/P#:POKE14,0: 401 PRINT:W=0:GOSUB9800:IFF1=1THEN408 **GOT032000** 405 GOSUB 43000 450 POKE14, 1: GOSUB41000: INPUT"@MELCHEN STEIN NIMMST DU MIR MEG ? " **GOTO34000 JP\$:POKE14.0:** 451 GOSUB44000 PRINT 610 GOSUB41010:PRINT"MODULCH SUCHE...":PRINT"TI"; 9360 GOSUB41020:PRINT"MUNUMUICH NEHME ";P\$:GOSUB44000:RETURN 20080 IFA1<3THENGOSUB41000:PRINT"∺aDU HAST VERLOREN.":END 20090 GOSUB41000: INPUT"WDEIN ZUG (VON-NACH) ";Z\$ P\$=LEFT\$(Z\$,2): 20091 W=1:GOSUB21880:IFF1=1THEN20090 GGT033000 20105 GOSUB 42000 20170 GOSUB41000:PRINT"@MICH GRATULIERE, DU HAST GEWONNEN, ":END 20280 GOSUB41010 PRINT" MUNUICH SUCHE... " PRINT"TT" 21770 GOSUB41020:PRINT"SMAMMAICH NEHME ";P\$:SOSUB44000:RETURN 21800 GOSUB41010:PRINT"300001EIN ZUG ")Z\$:60SUB45000 IFF3=1THENGOSUB 29999 REM TEST AUF 181 21410 30000 PRINT"MEOLL DAS SPIELFELD MIT DER CODIERUNG 30010 PRINT"MVERSEHEN WERDEN ? (J/N) 30020 PRINT"MUMUAEHREND DES SPIELS KANN DIE CODIERUNG 30030 PRINT"WMIT (@' EIN- UND AUSGESCHALTET WERDEN. 30040 GETAN\$: IFAN\$<>"J"ANDAN\$<>"N"THEN30040 30050 DIMBL(12):DIMCO(12):FORQ9=1TO11:READBL(Q9):READCO(Q9):NEXT 30060 DATA33151,49,33154,50,33157,51,33237,52,33357,53,33354,54,<br>30070 DATA55,33231,56,33663,1,33507,2,33429,3 33351.55 30080 RETURN 31000 IFLEFT\$(P\$) 1) @"@"ANDLEFT\$(Z\$) 1) @"THENGOT0121 31010 IFAN=1THENF0R09=1T011:P0KEBL(09)+40,32:HEXT:AN=0:00T0120 32000 IFLEFT\$(P\$,1) @"@"ANDLEFT\$(Z\$,1) @"@"THENGOT0401 32010 IFAN=1THENFOR09=1T011:POKEBL(09)+40,32:NEXT:AN=0:00T0400 33000 IFLEFT\$(P\$,1) @"@"ANDLEFT\$(Z\$,1) @"@"THENGOT020091 33010 IFAN=1THENFOR09=1T011 POKEBL(09)+40,32 NEXT AN=0 00T020090 33020 FOR09=1T011:POKEBL(09)+40,CO(09):NEXT:AN=1:30T020090 34000 IFLEFT\$(P\$,1) @"@"ANDLEFT\$(Z\$,1) @"@"THENGOT0451 34010 IFAN=1THENFOR09=1T011:POKEBL(09)+40,32:NEXT:AN=0:80T0450 34020 FOR09=1T011:POKEBL(09)+40,CO(09):NEXT:AN=1:BOT0450 39999 REM ZEICHNEN DES SPIELFELDES 40000 QZ=14: PRINT"TA" 1234567890123456789012345 40004 REM 40005 PRINTTAB(02)" 40010 PRINTTAB(02)" ! 40020 PRINTTAB(02)" | 40030 PRINTTAB(02)" ! 40040 PRINTTAB(02)" 40050 PRINTTAB(02)" | 40060 PRINTTAB(02)" | 40070 PRINTTAB(02)" | 40080 PRINTTAB(02)"; 40090 PRINTTAB(0Z)" ! 40100 PRINTTAB(0Z)" | 40110 PRINTTAB(QZ)" } 40120 PRINTTAB(02)" ( 40130 PRINTTAB(02)"1 40140 PRINTTAB(QZ)" | 40150 PRINTTAB(02)" | 40160 PRINTTAB(02)" | 40170 PRINTTAB(02)" |  $12$ 

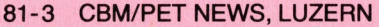

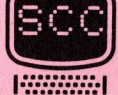

40180 PRINTTAB(0Z)" | 40190 PRINTTAB(02)" | 40200 PRINTTAB(QZ)" | 40210 PRINTTAB(QZ)" | 40220 PRINTTAB(02)" | 40230 PRINTTAB(02) " L  $10.1$ 40239 REM EINLESEN DER ECKKOORDINATEN 40240 DIMPL(30): DIMOW(30) 40250 FOR09=0T02:FOR08=1T08 40260 READPL(10\*09+08):READOW(10\*09+08) 40270 NEXT : NEXT 40280 DATA32782, 112, 32794, 114, 32886, 118, 33246, 115, 33726, 125, 33714 40281 DATA113, 33702, 109, 33222, 107 40290 DATA32946,112,32954,91,32962,110,33242,91,33562,125,33554 40291 DATA91, 33546, 109, 33226, 91 40300 DATA33110, 112, 33114, 113, 33118, 110, 33238, 107, 33398, 125, 33394 40301 DATA114, 33390, 109, 33230, 115 40999 REM LOESCHEN DER ALTEN ANNEISUNG 41000 PRINT" a " : RETHRN  $\pm$ 41010 PRINT SUUD " : RETURN 41020 PRINT" MUNUU 41999 REM SETZEN UND BEWEGEN EINES STEINES (ICH/ZIEHEN) 42000 02=160:06\$=2\$:00T045010 42999 REM SETZEN UND BEWEGEN EINES STEINES (ICH/SETZEN) 43000 02=160:06\$=P\$:60T045010 43999 REM LOESCHEN EINES STEINES 44000 Q6\$=P\$:GOSUB46000 44010 POKEPL(Q7)+40,0W(Q7):RETURN 44999 REM SETZEN UND BEWEGEN EINES STEINES (PET) 45000 02=87:06\$=2\$ 45010 GOSUB46000 45020 IFAS>9THEN45100 45030 POKEPL (07)+40,02 RETURN 45100 POKEPL (07)+40.0W(07) 45110 POKEPL (Q3)+40,02:RETURN 45999 REM BERECHNEN DER BILDSCHIRMADRESSE 46000 05\$=LEFT\$(06\$,2):04\$=MID\$(06\$,4,2) 46010 Q7=VAL(RIGHT\$(Q5\$)1))+10\*(ASC(LEFT\$(Q5\$)1))-65) 46020 IF04\$=""THEN03=0:RETURN 46030 Q3=VAL(RIGHT\$(Q4\$,1))+10%(ASC(LEFT\$(Q4\$,1))-65) 46040 RETURN

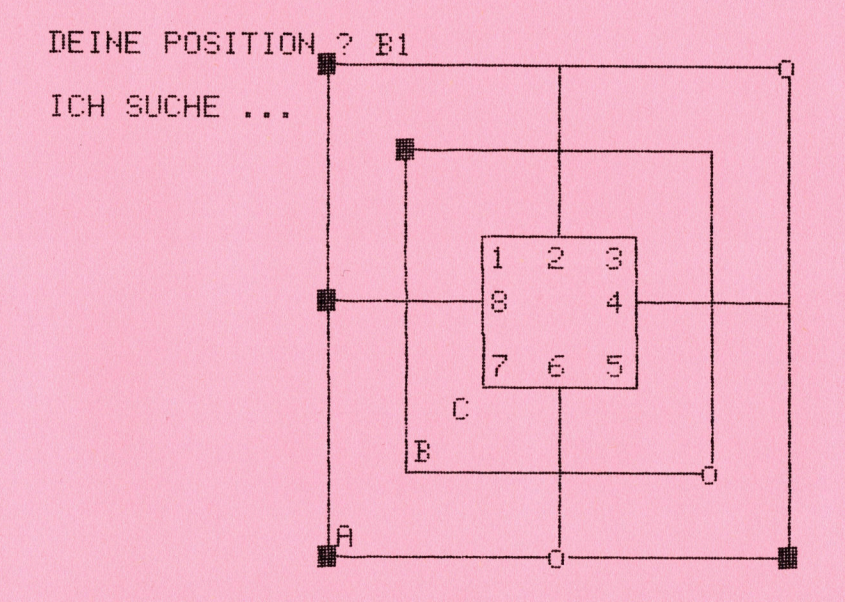

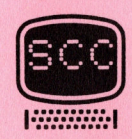

# Maschinensprache

<u> Karakatan Ing Pamangan Pangangan Pangangan </u>

#### ASSEMBLER - PROGRAMMIERUNG FORTSETZUNG

Heute wollen wir Ihnen in groben Zügen schildern, wie eine Assemblersprache aufgebaut, auf welche Details <sup>z</sup><sup>u</sup> achten ist und wie ein Assembler gesteuert wird.

Wenn wir ein Vorhaben z.B. Berechnungen durchführen oder Steueraufgaben einem Mikrocomputer übertragen wollen, <sup>s</sup><sup>o</sup> müssen wir uns mit ihm <sup>i</sup><sup>n</sup> seiner Sprache unterhalten, denn nur dies versteht er. Die Sprache wird uns beim Kauf des Mikroprozessors (Zentraleinheit vom Mikrocomputer) mitgegeben, resp. aufgezwungen. Sprachelemente sind <sup>e</sup><sup>s</sup> meist wenige, <sup>5</sup><sup>0</sup> - 150 <sup>j</sup><sup>e</sup> nach Mikroprozessortyp.

Solche Sprachelemente bezeichnet man auch als Maschinenbefehl. Jeder Maschinenbefehl wird durch ein ganz bestimmtes Wort dargestellt, d.h. ein solches Codewort setzt sich aus mehreren Bits zusammen. Ein Bit ist bekanntlich die kleinste Einheit um einen Zustand <sup>z</sup><sup>u</sup> charakterisieren. Ein elektrischer Zustand kann stromdurchflossen oder nicht, elektrisch leitend oder isolierend sein. Ein Bit hat also zwei Zustände und <sup>i</sup><sup>n</sup> der Elektronik stellt man das Bit als <sup>1</sup> oder <sup>0</sup> dar. Die heute <sup>a</sup><sup>m</sup> meisten verbreiteten Mikroprozessoren arbeiten mit <sup>8</sup> Bits, zusammengefasst <sup>i</sup><sup>n</sup> einem Codewort. Dann spricht man von einem Byte. Dies gilt auch für die CPU 6502 der cbm Computer.

Aus den 8 Bit mit ihren zwei Zuständen könnte man 2 hoch 8 Kombinationen herstellen. Dies ergäbe 256 verschiedene Maschinenbefehle, die in einem Byte codiert werden könnten. Nicht alle Kombinationen werden ausgenützt. Bei der CPU 6502 sind nur <sup>5</sup><sup>6</sup> Maschinenbefehle bekannt, einige sind aber mehrfach codiert. Man denke dabei nur an die verschiedenen Adressierungsarten für denselben Befehl.

Der Mensch denkt auf die Dauer nicht gerne abstrakt, er hat's lieber praktisch. So auch bei den Maschinenbefehlen. Wenn man bedenkt, dass wir die vielen Kombinationen der Maschinenbefehle als Bitpakete merken müssten, <sup>s</sup><sup>o</sup> würden wir fast wahnsinnig. Man hat sich deshalb geeinigt, die Befehle nicht im Dualsystem, sondern <sup>i</sup><sup>m</sup> Hexadezimalsystem darzustellen. Dabei ist man noch weiter gegangen: die Maschinenbefehle werden nicht nur durch Hexadezimalzahlen sondern durch verständliche und logische Bezeichnungen dargestellt. Jetzt sind wir bei den mnemonischen Codebezeichnungen angelangt. Die Bezeichnungen können wir Menschen uns leichter einprägen. Wir verständigen uns in der Mikrocomputerei also mit mnemonischen Begriffen. An dieser Stelle tritt der Assembler <sup>i</sup><sup>n</sup> Aktion. <sup>E</sup><sup>r</sup> vollzieht nämlich nichts anderes als unsere Bezeichnungen <sup>i</sup><sup>n</sup> den Maschinencode <sup>z</sup><sup>u</sup> transponieren. stromdurchilossen oder nicht, elektrische ortentlet, elektrische ortentlet, hat also zwei Zustände und in der Elektrischar. Die heute am meisten verbreiteten zusammengefasst in einem Codewort. Dann der stellen. Dies stelle

Beispiel:

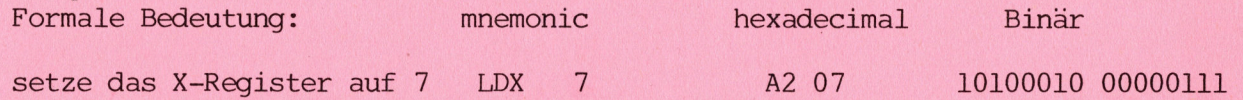

Nun ist zur Einleitung genug gesagt, wir wollen ja hier nicht die Maschinenbefehle kennenlernen, dazu gibt es genug Bücher. Wir wollen zeigen wie die Befehle angeordnet sein müssen, damit sie der Assembler richtig versteht und verarbeiten kann.

Die Gesamtheit aller Maschinenbefehle nennt man die Assembler-Sprache. Die einzelnen Sprachsätze sind <sup>i</sup><sup>n</sup> den Sourcezeilen (Quellencodezeilen) abgelegt. Wie <sup>i</sup><sup>n</sup> jederSprache, so gibt <sup>e</sup><sup>s</sup> auch hier bestimmte Regeln.

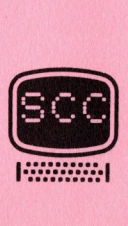

Beim Assembler gibt es im wesentlichen drei Sourcezeilentypen: die Instruktions-, die Direktiv- und die Steuerzeilen (engl. types of source lines: instructions, directives and controls). Hier wollen wir nur die ersten beiden besprechen, die Steuerbefehle sind in jedem Assembler operator's manual beschrie- $\bm{\mathrm{ben}}$  . The set of the set of the set of the set of the set of the set of the set of the set of the set of the set of the set of the set of the set of the set of the set of the set of the set of the set of the set of

<sup>I</sup><sup>n</sup> den Instruktionszeilen sind die mnemonischen Codes <sup>z</sup><sup>u</sup> finden. Die Direktiven werden in separaten Zeilen geschrieben und können entweder an den Assembler Anweisungen geben, oder es können damit Speicherplätze reserviert oder sogar mit Werten belegt werden. Diese Direktiven nennt man Pseudo-Instruktionen. Sie sind also nicht <sup>i</sup><sup>m</sup> Instruktionsrepertoir des Mikroprozessors enthalten, sondern als Ergänzung oder Erweiterung zu betrachten. Diese Pseudo-Opcodes können die verschiedensten Bezeichnungen haben und sind assemblerspezifisch. Nicht jeder 6502 Assembler versteht die gleichen Direktiven. Hier ein paar Beispiele von Pseudo-Instruktionen:

BYTE Mit dieser Anweisung legt der Assembler einzelne Bytes (<sup>8</sup> Bit) fest. Durch Komma abgetrennt können mehrere hintereinander geschrieben werden.

00 01 04 BYTE 0, 1, 4, 16, 64

<u> Maria de la provincia de la provincia de la provincia de la provincia de la provincia de la provincia de la p</u>

10 40

WORD Damit werden Datenworte festgelegt. Weil diese Reservierung <sup>2</sup> Bytes (16 Bits) ablegt, wird vielfach auch von Zeiger- oder Pointerreservierung gesprochen. Sprung- und Pointertabellen werden damit gebildet. Der Assembler legt von einem <sup>1</sup><sup>6</sup> Bit Wort immer zuerst das lower Byte und erst dann das higher Byte ab. WORD Damit werden Datenworte festgel<br>
(6 Bits) ablegt, wird vielfach<br>
rung gesprochen. Sprung- und Pe<br>
rung gesprochen. Sprung- und Pe<br>
assembler legt von einem 16 Bit<br>
erst dann das higher Byte ab.<br>
1D 01 WORD \$8000<br>
WORD

1D 01 WORD 285

00 80 WORD \$8000

ASCI Mit dieser Anweisung kann ein ganzer Text reserviert, resp. definiert werden. Die einzelnen Charakter werden nach dem ASCII-Format festgelegt. Ein Text braucht nur durch zwei Zeichenbegrenzer angegeben werden:

ASCI 'S 18 KURT' ASCI 'FAKTOR E ?'

Will man einer symbolischen Konstanten einen Wert zuweisen, so kann dies mit SET oder EQU oder einfach mit <sup>=</sup> geschehen, z.B.

 $ROT = 1$ , GELB SET 2.

Damit ist die Farbe ROT zum Zahlenträger geworden. Auf diese Art können aber auch Zeropage-Variablen definiert werden.

Eine ganz andere Direktive ist zum Beispiel NOGEN oder NOBJ, <sup>j</sup><sup>e</sup> nach Assembler. Diese erzeugt nicht direkt Codes, sondern gibt <sup>a</sup><sup>n</sup> den Assembler die Anweisung ab dieser und für die folgenden Sourcezeilen keinen Maschinencode mehr zu erzeugen, bis diese Anweisung durch eine andere Direktive wieder aufgehoben wird.

Natürlich gibt <sup>e</sup><sup>s</sup> noch weitere solche Pseudo-Instruktionen, <sup>j</sup><sup>e</sup> nach Mächtigkeit vom Assembler. Die genauen Ausführungen sind in jedem Assemblerhandbuch zu finden. Dasselbe gilt auch für die weiteren Ausführungen.

Nun kommen wir noch <sup>z</sup><sup>u</sup> den Assemblerinstruktionen. Wie Sie wissen, werden diese <sup>i</sup><sup>n</sup> den Instruktionszeilen oder auch Sourcezeilen abgelegt. Diese Sourcezeilen haben ein ganz bestimmtes Format und sind <sup>i</sup><sup>n</sup> fast allen Assemblern gleich. Das

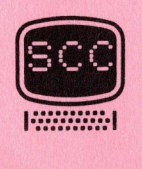

heisst, es gibt eine Vorschrift wie die Instruktionen in der Zeile angeordnet sein müssen. Dies gilt auch für die Direktiven. Das Sourcezeilenformat wird in die folgenden 4 Felder unterteilt: Label, Opcode, Operand, Comment. Im ersten Feld sind Labels oder Symbols definiert. Diese müssen immer linksbündig und mit einem Buchstaben beginnend geschrieben werden. Im Opcodefeld werden .alle Assemblerinstruktionen gesetzt. Beim 6502 kennen wir genau 56 verschiedene und alle sind dreistellig (3 Buchstaben). Damit der Assembler die Instruktionen von den Labels unterscheiden kann, müssen die Opcodes mit mindestens einem Leerzeichen rechts eingerückt werden. Am besten schreibt man alle Opcodes untereinander, eingerückt um das ganze Labelfeld. Im Operandenfeld wird angegeben mit welcher Memorylocation eine Operation ausgeführt wird. Denken Sie dabei z.B. an die verschiedenen Adressierungsarten beim Maschinenbefehl LDA. Aber nicht jeder Befehl hat auch einen Operanden: DEX, CLC usw. Operanden werden vom Opcode durch ein Leerzeichen getrennt. Im letzten Feld können wir noch Kommentar einfügen. Dieser Kommentar bezieht sich meist auf die unmittelbar in der Nähe stehenden Maschineninstruktionen. Wichtig: Ein Kommentar soll auf keinen Fall die Instruktionen erklären, sondern was mit den Instruktionen ausgeführt wird. Haben Sie also ein Problem in Sourcezeilen zerlegt, logisch aneinandergereiht und übergeben Sie das Programm einem Assembler zur Uebersetzung, so wird dieser meistens vorne noch drei weitere Felder ansetzen. Im ersten Feld ist die Memoryadresse dargestellt, wo die Maschinenbefehle abgespeichert sind. Im zweiten Feld sind dann die eigentlichen Maschinencodes zu finden, zugehörig zur mnemonischen Sourceinstruktion. Memoryadressen und Maschinencodes werden meistens in hexadezimaler Form dargestellt. Als dritte Spalte findet man noch die Zeilennumerierung. Damit Sie das ganze auch noch vertiefen können, haben wir ein komplettes Beispiel abgedruckt. SCREENCHAR: Den Bildschirm vom CBM mit verschiedenen Zeichen vollschreiben. <sup>v</sup>ose<sup>s</sup> #<sup>0000</sup> <sup>C</sup>RESS <sup>M</sup>ann<sup>s</sup> <sup>T</sup>OCE<sup>R</sup> <sup>C</sup>OTE<sup>S</sup> <sup>H</sup>OSE<sup>S</sup> <sup>S</sup>PSS <sup>00</sup><sup>88</sup> <sup>C</sup>ODE<sup>S</sup> <sup>S</sup>HOE<sup>S</sup> <sup>S</sup>an<sup>t</sup> <sup>D</sup>an<sup>a</sup> <sup>S</sup>OEE<sup>D</sup> <sup>S</sup>ES<sup>E</sup> <sup>C</sup>OTE<sup>S</sup> <sup>n</sup>enn<sup>e</sup> <sup>e</sup>EEE<sup>e</sup> <sup>u</sup>ns<sup>e</sup> <sup>S</sup>aa<sup>s</sup> <sup>m</sup>uann <sup>c</sup>ove<sup>s</sup> <sup>m</sup>ann <sup>e</sup>vor<sup>e</sup> <sup>S</sup>ens<sup>e</sup> <sup>a</sup>eon<sup>s</sup> <sup>S</sup>COL<sup>e</sup> <sup>S</sup>OL<sup>O</sup> <sup>B</sup>ODE<sup>S</sup> <sup>S</sup>ELE<sup>S</sup> <sup>H</sup>ann<sup>e</sup> <sup>w</sup>ann <sup>B</sup>OL<sup>E</sup> <sup>S</sup>and<sup>e</sup> <sup>S</sup>and<sup>e</sup> <sup>t</sup>ee<sup>n</sup> <sup>D</sup>ann <sup>C</sup>URE<sup>S</sup> <sup>S</sup>AL<sup>E</sup> <sup>F</sup>USE<sup>S</sup> <sup>D</sup>ENS<sup>E</sup> <sup>S</sup>LOSS <sup>C</sup>ODE<sup>S</sup> <sup>S</sup>ea<sup>t</sup> <sup>C</sup>ODE<sup>S</sup> <sup>C</sup>ODE<sup>S</sup> <sup>C</sup>OLE<sup>S</sup> <sup>M</sup>ass <sup>L</sup>ass<sup>e</sup> <sup>C</sup>EC<sup>E</sup> <sup>C</sup>OED<sup>S</sup> <sup>C</sup>ODE<sup>S</sup> <sup>S</sup>ECT<sup>S</sup> <sup>M</sup>os<sup>t</sup> <sup>M</sup>us<sup>e</sup> <sup>C</sup>OEU<sup>S</sup> <sup>C</sup>EE<sup>S</sup> <sup>S</sup>EED<sup>S</sup> <sup>S</sup>ass<sup>e</sup> <sup>s</sup>ens<sup>e</sup> <sup>B</sup>EE<sup>S</sup> <sup>2</sup>000<sup>2</sup> <sup>C</sup>oe<sup>s</sup> <sup>H</sup>ess<sup>e</sup> <sup>2</sup><sup>0000</sup> <sup>e</sup>ss<sup>e</sup> <sup>c</sup>OEE<sup>e</sup> <sup>s</sup>on<sup>e</sup> CBM \* ASSEMBLER 6502 \* SCREENCHAR.LST FAGE 1 Seizar, et gibt othe Worschrift ein die Onstaltekissen in der Zole angeschet sie in Folgenden (manner in die Diesertrum in die Diesertrum in die Diesertrum in die Diesertrum in die Diesertrum in die Diesertrum in Gestar i

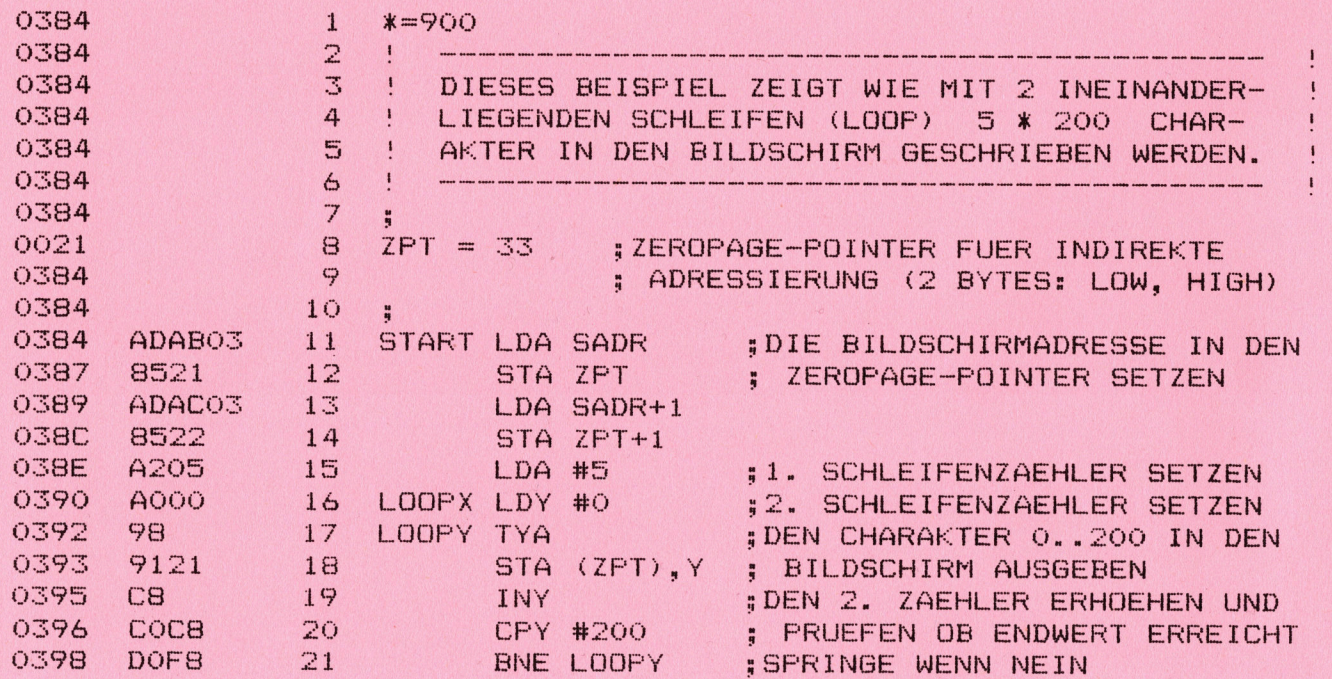

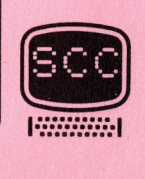

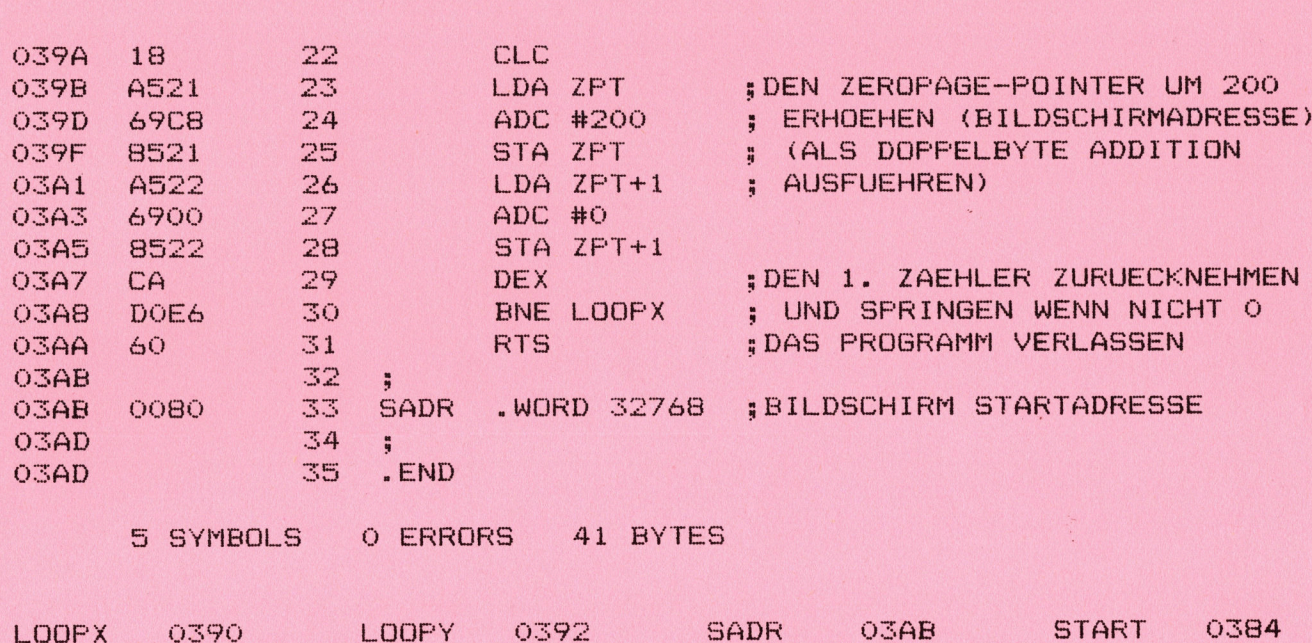

Listefile 'SCREENCHAR' mit dem Assembler erstellt.

In der heutigen Vorstellung wollen wir Ihnen das Entwicklungspaket "CBMASS 65" kurz erläutern. Dieses Programmpaket ist für Floppy-Disk Betrieb geschrieben, sowohl für CBM als auch für Computer Think Floppy. Es kann also auf dem alten wie auf dem neuen PET gearbeitet werden.

Da die Programme mit Floppys als Massenspeicher arbeiten, ist eine sehr schnelle Maschinenprogrammentwicklung möglich. Die Handhabung ist komfortabel, die Bedienungsanleitungen sind in Deutsch, ausführlich und leicht verständlich.

Das Entwicklungspaket umfasst die Programme: EDITOR, ASSEMBLER, LISTER, HEX-LOADER und MPDATA.

Um den Quellencode für die Maschinenprogramme zu erstellen, haben Sie mit dem EDITOR die folgenden Möglichkeiten:

#### ( Hauptmenue )

**ZPT** 

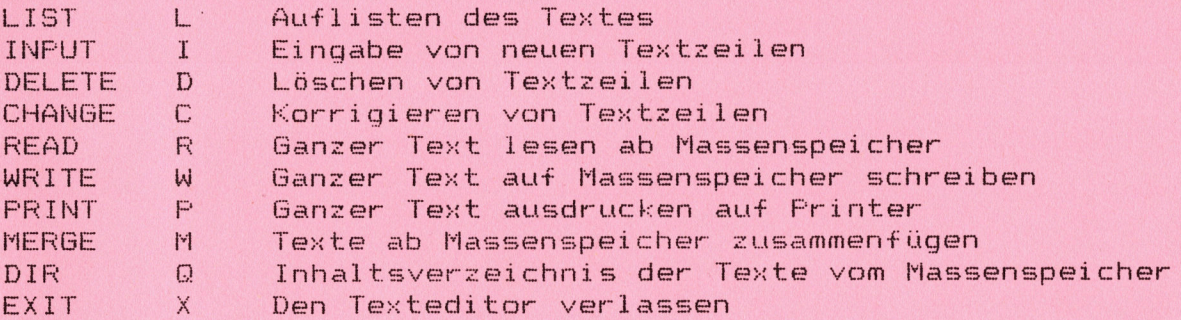

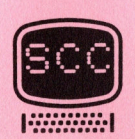

Die genauen Ausfuhrungen dazu sind in der Bedienungsanleitung zu finden.

Mit dem ASSEMBLER übersetzen Sie den Quellentext. Dabei können Sie aus den drei Möglichkeiten: Listfile, Hexfile und Memorycode kombinatorisch auswählen. Nach dem Einlesen des Sourcefile fragt der Rechner nacheinander:

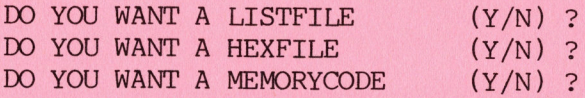

<u> 1924 - Paris Antonio Antonio Antonio Antonio Antonio Antonio Antonio Antonio Antonio Antonio Antonio Antonio</u>

Anschliessend können Sie die erzeugten Files mit dem Programm LISTER ansehen und auf Wunsch mit dem Kommando "Print" ausdrucken.

Möchten Sie auch noch den Maschinencode dokumentarisch festhalten, so können Sie dies mit dem Programm HEXLOADER tun. Lesen Sie den Hexfile ein und geben Sie diesen mit dem Kommando "Print" auf den Drucker aus.

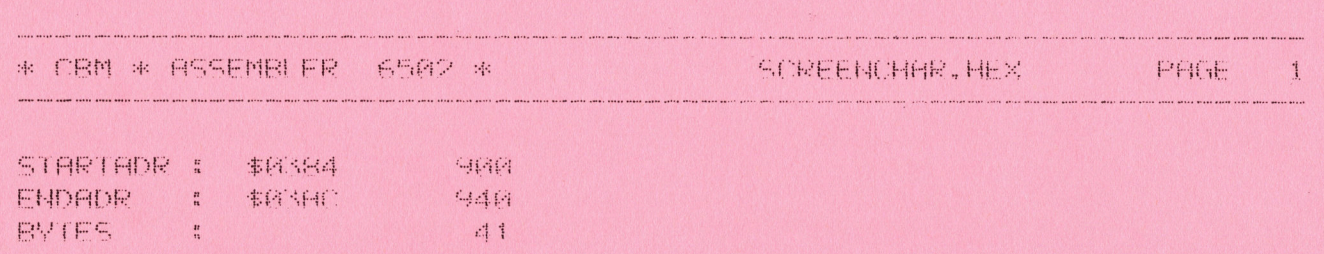

#### Das HEXLOADER Programm hat <sup>i</sup><sup>m</sup> übrigen noch weitere Funktionen:

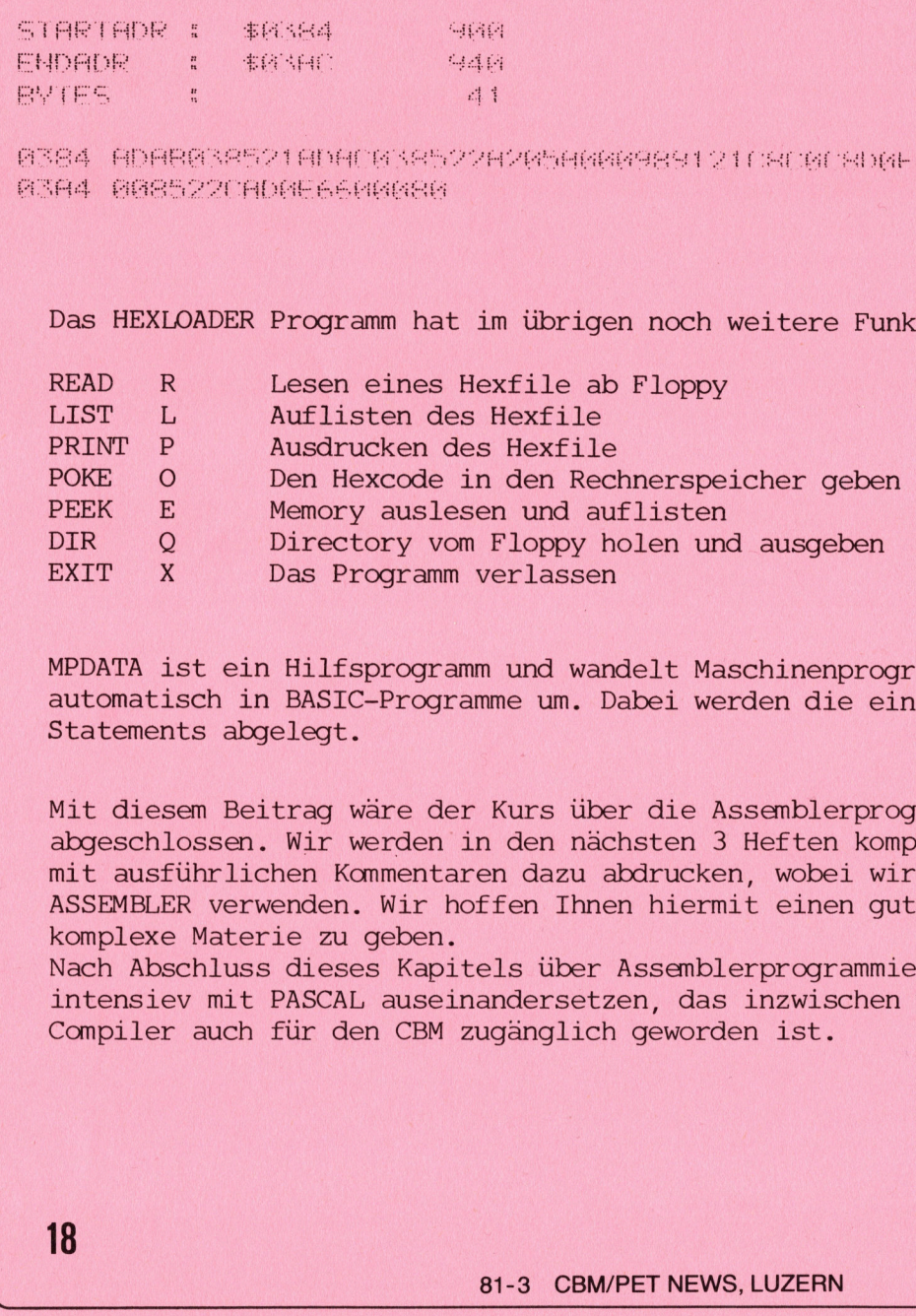

MPDATA ist ein Hilfsprogramm und wandelt Maschinenprogramme aus ihrem Rechner automatisch in BASIC-Programme um. Dabei werden die einzelnen Codes in DATA-Statements abgelegt.

Mit diesem Beitrag ware der Kurs über die Assemblerprogrammierung eigentlich abgeschlossen. Wir werden <sup>i</sup><sup>n</sup> den nächsten <sup>3</sup> Heften komplette Assemblerprogramme mit ausführlichen Kommentaren dazu abdrucken, wobei wir den EDASS und COMMODORE ASSEMBLER verwenden. Wir hoffen Ihnen hiermit einen guten Einstieg <sup>i</sup><sup>n</sup> diese komplexe Materie <sup>z</sup><sup>u</sup> geben.

Nach Abschluss dieses Kapitels über Assemblerprogrammierung werden wir uns intensiev mit PASCAL auseinandersetzen, das inzwischen über den entsprechenden Compiler auch für den CBM zugänglich geworden ist.

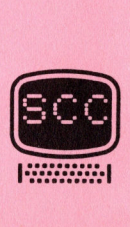

# Neuheiten

#### BASIC - ERWEITERUNG

<u> Elizabeth Carl Company (1988), provincial de la provincial de la provincial de la provincial de la provincia</u>

Auf dem Gebiet der Programmierhilfen können wir Ihnen heute drei Neuheiten vorstellen.

Zuerst waren hier zwei verschiedene Disk mit Basicerweiterungen <sup>z</sup><sup>u</sup> nennen.

<sup>1</sup>. BASIC - PROGRAMMIERHILFE FUER CBM 3001

Mit diesem Maschinenprogramm stehen dem Programmierer <sup>1</sup><sup>8</sup> zusatzliche Befehle zur Verfügung. Das Programm belegt 2.5 kByte <sup>i</sup><sup>m</sup> oberen Teil des Rechners und ist vor der Ueberschreibung mit Basic geschützt. Das Programm enthält den üblichen Befehlssatz des Toolkit wie FIND, DELETE (KILL), RENUMBER, TRACE, STEP, OFF, AUTO, HELP, DUMP (VAR) usw. <sup>|</sup> Darueberhinaus enthält das Programm noch folgende Zusatzbefehle:

- MERGE Ladt ein Programm <sup>a</sup><sup>b</sup> Floppy und hängt <sup>e</sup><sup>s</sup> <sup>a</sup><sup>n</sup> ein <sup>i</sup><sup>m</sup> Speicher befindliches Programm an.
- DCMD Ausgabe eines Befehls auf Floppy (zB. Initialisieren )
- DST Liest den Floppy Fehlerstatus und druckt ihn auf dem Bildschirm aus.
- DIR Auflisten des Floppy Direktorys
- PLIST Liest ein Programm <sup>a</sup><sup>b</sup> Floppy und listet <sup>e</sup><sup>s</sup> auf dem Bildschirm auf. Ein <sup>i</sup><sup>m</sup> Speicher befindliches Programm wird nicht gelöscht.
- TYPE Die gleiche Funktion wie PLIST aber Auflisten auf Printer mit Primar adresse <sup>4</sup>.
- SLIST Liest ein sequentielles File ab Floppy und listet <sup>e</sup><sup>s</sup> auf dem Bildschirm  $a$ uf.

EXEC Laden und Starten eines Programms ab Floppy.

BYE Ausschalten der Zusatzbefehle. Das Programm bleibt <sup>i</sup><sup>m</sup> Speicher und kann jederzeit neu initialisiert werden.

Die Initialisierung erfolgt mit SYS 64721. Das Laden des Programms <sup>a</sup><sup>b</sup> Disk wird <sup>m</sup>i<sup>t</sup> LOAD"\*" <sup>8</sup> vorgenommen. Alle Floppy - Befehle beziehen sich <sup>a</sup>u<sup>f</sup> <sup>d</sup>i<sup>e</sup> Primäradresse <sup>8</sup>.

2.BASIC - SUPERERWEITERUNG

Dieses Programm beinhaltet die gleichen Funktionen wie sie unter der BASIC Erweiterung beschrieben sind. Zusätzlich stehen noch folgende Befehle zur Verfügung.

kkk <sup>+</sup> kkk ruft das Hilfsprogramm CSHORT auf, mit dem alle Befehle <sup>i</sup><sup>n</sup> Kurzform eingegeben werden können zB., durch Drücken der \$-Taste erscheint LIST auf dem Bildschim. MERGE Lädt ein Programm ab Floppy und h<br>Programm an.<br>DCMD Ausgabe eines Befehls auf Floppy<br>DST Liest den Floppy - Fehlerstatus u<br>DIR Auflisten des Floppy - Direktorys<br>PLIST Liest ein Programm ab Floppy und<br>Speicher befindl

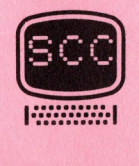

\* \*\*\* ruft das Hilfsprogramm CSHORT auf und zusätzlich REPEAT für alle Tasten.

\*\*\* - \*\*\* CSHORT und REPEAT werden ausgeschaltet.

<u> 2008 - John Stein, Amerikaansk politiker (</u>

Als sehr wichtige Neuerung steht mit \*\*\* PRINT 'xx', Ausdruck <sup>1</sup>, Ausdruck <sup>2</sup>,  $***$ 

der PRINT USING Befehl zur Verfügung, <sup>e</sup><sup>r</sup> erlaubt die formatierte Ausgabe von Daten.

\*kk !format \*\*\* dient der Definition des Formats und muss als erster <sup>i</sup><sup>n</sup> der Zeile stehen.

Das Format selbst setzt sich aus den Formatzeichen 9,Z,.,S,M,A zusammen. <sup>E</sup><sup>s</sup> ist auf dem Bildschirm nun eine formatierte Ausgabe möglich, die bisher nur mit dem CBM - Printer realisierbar war.

Auch hier erfolgt das Laden des Programms mit LOAD"\*",8 und die Initialisierung mit SYS 32512 für die 32 - k Version und mit SYS 16128 für die 16 k - Version. Das Programm belegt 6144 Byte im oberen RAM Bereich und ist gegen Ueberschreibung mit BASIC geschützt.

Die Programme BASIC ERWEITERUNG und BASIC SUPER ERWEITERUNG sind für die <sup>1</sup><sup>6</sup> und <sup>3</sup><sup>2</sup> <sup>k</sup> - Version lieferbar. Diese Angabe muss bei der Bestellung gemacht werden. Die Lieferung der Diskketten erfolgt durch den SCC für die Schweiz.

BASIC - ERWEITERUNG Fr. 55.00 BASIC - SUPER - ERWEITERUNG <sup>F</sup>r. 70.00

Für Deutschland und alle anderen Länder werden die Disketten direkt durch den Ersteller geliefert.

> Thomas Burkhart Lämmerweg 25 7900 ULM-Einsingen Tel. 07305-5407

#### $DISK - O - FRO$

Im letzten Heft haben wir den neuen Toolkit TK 8000 für den CBM 8000 vorgestellt, der sich vor allem durch seine erweiterten BASIC - Befehle auszeichnet. Eine Umriistung der 3000-Serie auf BASIC 4.0 (4000-Serie) ist mit einem entsprechenden ROM-Satz möglich. Fur die 4000-Serie ist beim SCC das TK 4000 erhältlich. Allerdings gibt <sup>e</sup><sup>s</sup> hier eine überlegenswerte Alternative. Durch das Umrüsten wird eine erhebliche Mehrarbeit durch Umschreiben der Programme erforderlich, vor allem dann, wenn die Programme PEEK oder POKE-Befehle oder Maschinensprachroutinen enthalten, <sup>d</sup><sup>a</sup> die Zeropage und Systemadressen geändert worden sind und der <sup>2</sup>. Kassettenbuffer nicht mehr benutzt werden kann, <sup>e</sup><sup>r</sup> wird vom System beansprucht. 32 k – Version lieferbar. Diese Angabe m<br>Die Lieferung der Diskketten erfolgt dur<br>RASIC – ERWEITERUNG Fr. 70.0<br>RASIC – SUPER – ERWEITERUNG Fr. 70.0<br>Für Deutschland und alle anderen Länder<br>Freteller geliefert.<br>Thomas Burkh

Hier hilft der neue DISK-O-PRO-Toolkit, welcher beim BASIC 2.0 (3000-Toolkit) die normalen Befehle des Toolkit ermöglicht, sofern dieser eingebaut ist und darüberhinaus die Zusatzbefehle <sup>d</sup>e<sup>s</sup> <sup>T</sup><sup>K</sup> 8000 und <sup>d</sup>a<sup>s</sup> erweiterte und vereinfachte DOS 2.0 der 8000-Serie enthält.

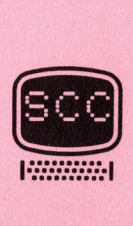

KILL schaltet den DISK-O-PRO ab.

<u> 1983 - Johann Maria Maria (</u>

SCROLL Repeat-Funktion und Aufrollen des Bildschirms beim Listen.

OUT Schaltet SCROLL ab.

SET Musgabe von String mit definierter Taste.

PRINT USING formatierte Ausgabe.

INITIALIZE initialisiert die Drive.

SEND sendet Commandostring <sup>a</sup><sup>n</sup> Floppy.

EXECUTE lädt und startet Programm ab Floppy.

MERGE lädt Programm ab Floppy und hängt es an ein bestehendes Programm an.

Zusätzlich sind die <sup>1</sup><sup>4</sup> Befehle des erweiterten DOS 2.0 möglich. Dies sind die folgenden Befehle:

Header entspricht dem Formatierungsbefehl.

Directory lädt den Directory ab Floppy.

Backup dupliziert eine Diskkette.

Copy kopiert ein Programm von einer Disk auf eine andere.

Collect löscht alle Blöcke, die nicht durch SEO, PRG oder REL - Da teien belegt sind.

Dsave schreibt Programm auf Disk.

Dload lädt Programm ab Disk.

Rename eine Datei wird umbenannt.

Scratch löscht Programm oder Daten von der Disk.

Concat Dateien können zusammengehängt werden.

Dopen Eröffnet die Dateien.

Dclose schliesst die Dateien.

Append hangt zusätzliche Daten <sup>a</sup><sup>n</sup> bestehende Datenfile <sup>a</sup>n.

Record. positioniert den Recordzeiger einer REL-Datei auf ein Byte <sup>i</sup><sup>m</sup> angegebenen Record.

Das DISK-O-PRO wird im rechten freien Sockel eingesetzt und mit SYS 36864 initialisiert.

Es funktioniert mit allen Commodore DISK 2040, 3040, 4040, 8050 wobei jedoch beim 2040 und 3040 der Befehl Record nicht ausgefuehrt wird. Will man auch diesen Befehl ausführen, muss der ROM-Satz des Floppy gegen den des 4040 ausgetauscht werden.

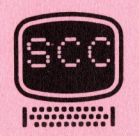

Der Umrüstsatz für das Floppy 2040 und 3040 auf DOS 2 kann unter der Bestellnummer <sup>P</sup> 1103 zum Preis von Fr. 240.-- durch den SCC bezogen werden. Bezugquellen fur das DISK-O-PRO teilen wir Ihnen auf Anfrage hin ebenfalls gerne mit.

#### SCC - KASSETTENSERVICE

Wir haben schon verschiedentlich darauf hingewiesen, dass Programme, die unter dem Titel "Programm des Monats BASIC - BASIC" erscheinen, als Kassette zum Preis von Fr. 18.-- erhältlich sind.

Alle Programme entsprechen genau dem Listing in den CBM/PET NEW's und sind alle auf dem CBM 3000 programmiert. Die Programme laufen ebenfalls auf dem PET 2001 neues Betriebssystem. Auf dem alten Betriebssystem laufen diese Programme nur dann, wenn Sie keine POKE oder PEEK - Befehle enthalten, oder nicht mit Kleinschrift arbeiten. Ausgenommen sind die POKE Befehle 32768 - 33767, die den Bildschirmausdruck bewirken. |

Das Gleiche gilt für die CBM 8000 Serie. Die Programme können aber meist einfach umgeschrieben werden.

Programme, die Maschinensprachroutinen enthalten, laufen nur auf der 3000 Serie. Um Irrtümern vorzubeugen, geben wir ab sofort auf den Programmen bekannt, auf welchen Geräten Sie erstellt worden sind.

In absehbarer Zeit erscheinen auch umgeschriebene Programme für die CBM 8000 Reihe, wir werden dann eine separate Liste dieser Programme erstellen.

#### **EAUSAETZE**

Von den ständig steigenden Preisen in der Elektronikbranche sind leider auch wir betroffen worden. Dies macht sich vor allem bei den Hardwarebausätzen und Fertiggeräten bemerkbar. Wir sehen uns daher gezwungen, die Preise den neuen Gegebenheiten anzupassen, dies bedeutet eine Erhöhung von ca. 20 %. Die Bausätze, die in den Heften der PET NEW's 1-6/1980 beschrieben worden sind, können wir dank noch vorhandener Lager, vorläufig noch zu den alten Preisen liefern, daher resultiert eine Preiserhöhung nur bei den Bausätzen des Heftes 2/1981 der USER - PORT - Erweiterung. Das Gleiche gilt für die CBM 8000 Series<br>einfach ungeschrieben werden.<br>einfach ungeschrieben werden.<br>Programme, die Maschinensprachroutinen<br>Serie. Um Irrtümern vorzubeyen, geben<br>Dashbarer Zeit erscheinen auch unger<br>Reihe,

Der Bausatz P 2250 (bisher Fr. 180. -- ) kostet neu Fr. 215. -- . Das Fertiggerät P 2251 (bisher Fr. 340. -- kostet neu Fr. 390. --.

Wir sind sicher, das Sie für unsere Situation das nötige Verständnis aufbringen werden.

# SCC PREIS – SENTATIONEN

<sup>C</sup> 2779 Centronic 779 Matrixdrucker, 120 Zeichen/Sek. Fr. 2300.-- <sup>C</sup> 1730 Centronic 730 Matrixdrucker, 100 Zeichen/Sek. <sup>F</sup>r. 1555.-- SCC. Seeburgstr. 18. 6002 LUZERN, Tel. 041 31 45 45

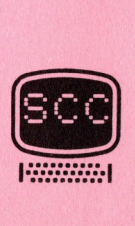

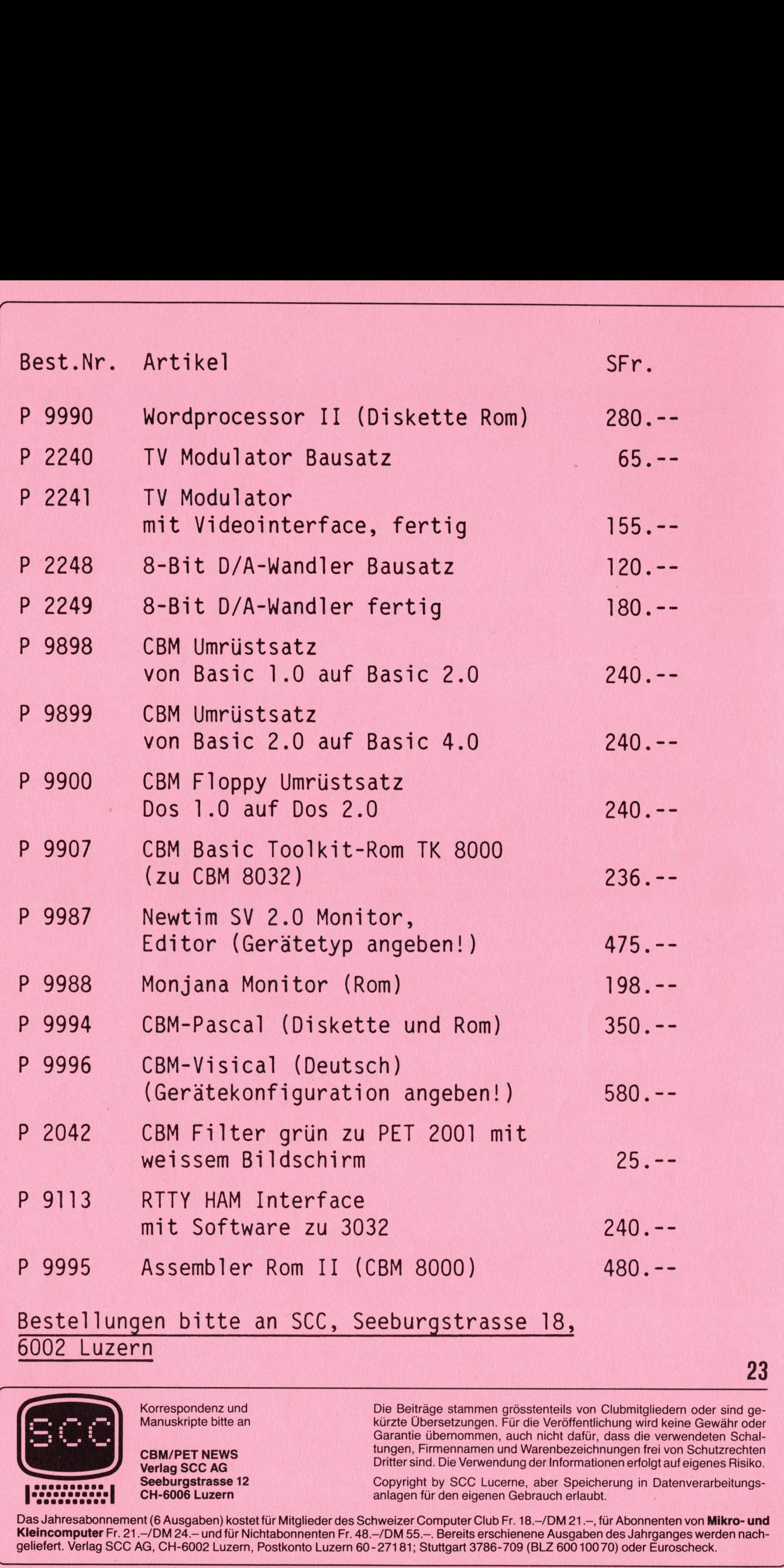

Manuskripte <sup>b</sup>itt<sup>e</sup> an CBM/PET NEWS

Korrespondenz und

<u> 1999 - Johann John Stein, martin a</u>

Verlag SCC AG Seeburgstrasse <sup>1</sup><sup>2</sup> CH-6006 Luzern

Die Beiträge stammen grösstenteils von Clubmitgliedern oder sind gekürzte Übersetzungen. <sup>F</sup>ü<sup>r</sup> <sup>d</sup>i<sup>e</sup> Veröffentlichung wird keine Gewähr oder Garantie übernommen, auch <sup>n</sup>ich<sup>t</sup> dafür, dass die verwendeten Schaltungen, Firmennamen und Warenbezeichnungen <sup>f</sup>re<sup>i</sup> von Schutzrechten <sup>D</sup>ritte<sup>r</sup> <sup>s</sup>ind. <sup>D</sup>i<sup>e</sup> Verwendung der Informationen <sup>e</sup>rfolg<sup>t</sup> <sup>a</sup>u<sup>f</sup> eigenes Risiko.

23

9,

Copyright <sup>b</sup><sup>y</sup> SCC Lucerne, aber Speicherung in Datenverarbeitungsanlagen <sup>f</sup>ü<sup>r</sup> den eigenen Gebrauch erlaubt.

**Pressure**<br>Das Jahre<br>**Kleincom**<br>geliefert. **Y** Das Jahresabonnement (6 Ausgaben) kostet für Mitglieder des Schweizer Computer Club Fr. 18.-/DM 21.-, für Abonnenten von Mikro- und Kleincomputer Fr. 21.-/DM 24.- und für Nichtabonnenten Fr. 48.-/DM 55.-. Bereits erschienene Ausgaben des Jahrganges werden nach<sup>g</sup>eliefert. Verlag SCC AG, CH-6002 Luzern, Postkonto Luzern 60-27181; Stuttgart 3786-709 (BLZ 600 100 <sup>7</sup>0) oder Euroscheck.

# Gommodore: Wegbereiter **Commodore: Wegbereiter<br>des Jedermann-Computer**

<u> 1999 - Johann John Stein, martin am France</u>

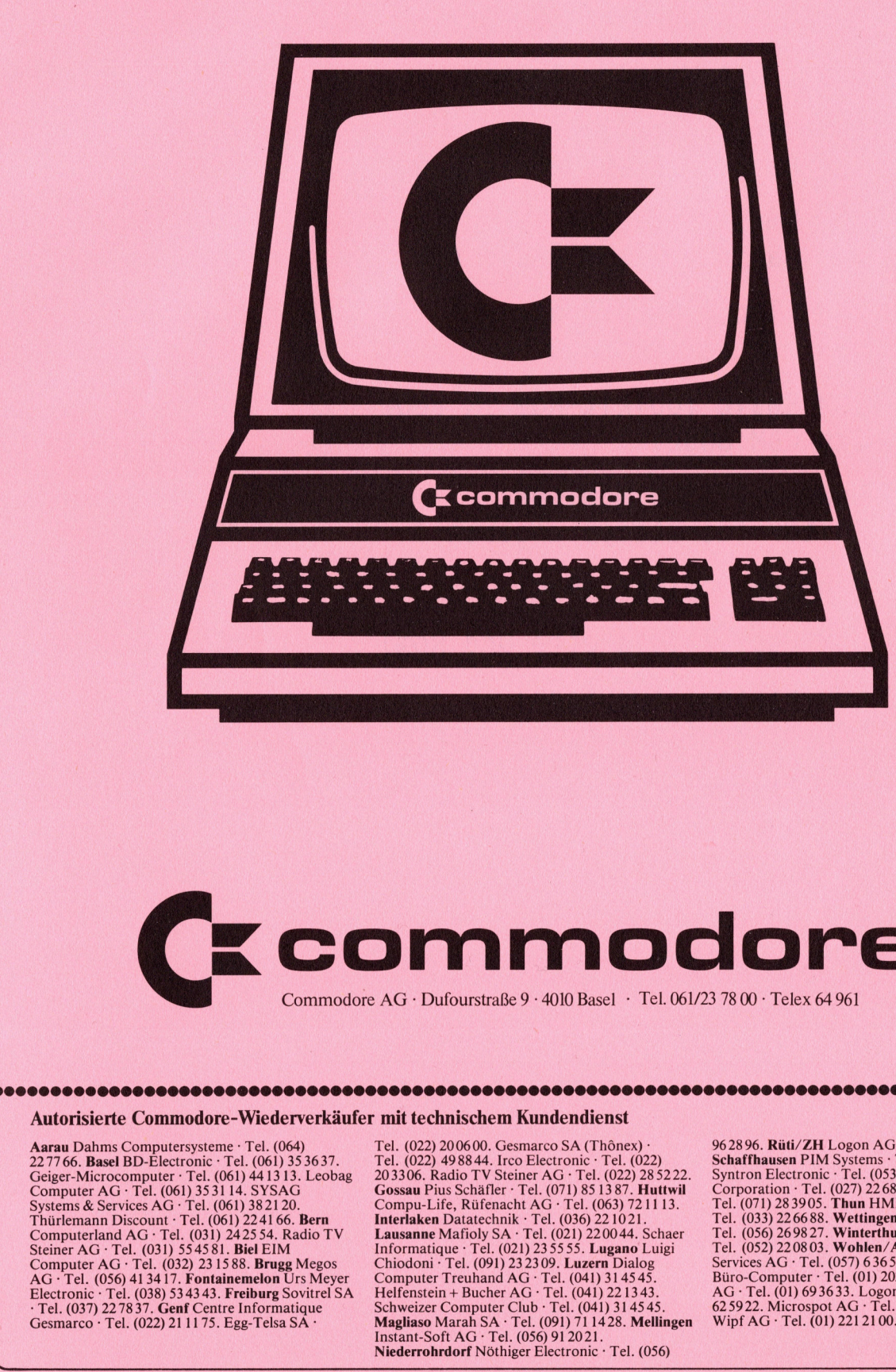

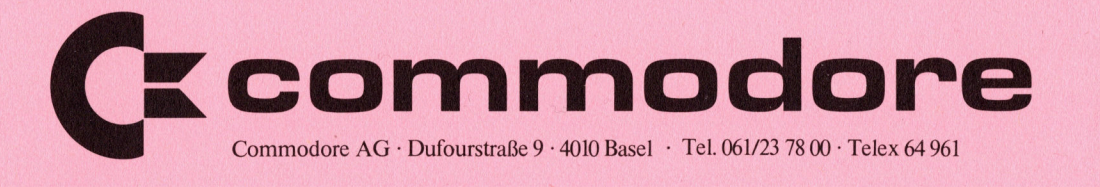

#### Autorisierte Commodore-Wiederverkäufer <sup>m</sup>i<sup>t</sup> technischem Kundendienst

Aarau Dahms Computersysteme · Tel. (064)<br>227766. Basel BD-Electronic · Tel. (061) 35 3637.<br>Geiger-Microcomputer · Tel. (061) 441313. Leobag<br>Computer AG · Tel. (061) 353114. SYSAG<br>Systems & Services AG · Tel. (061) 382120. Gesmarco : <sup>T</sup>el. (022) 211175. Egg-Telsa SA -

**《天文学》,《天文学》,《天文学》,《天文学》,《天文学》,《天文学》,《天文学》,《天文学》,《天文学》,《天文学》,《天文学》,《天文学》,《天文学》,《天文学》,《天文学》,《天文学》,《天文学》** 

Tel. (022) 2006 00. Gesmarco SA (Thônex)<br>Tel. (022) 49 88 44. Irco Electronic · Tel. (022)<br>20 3306. Radio TV Steiner AG · Tel. (022) 28 5222.<br>**Gossau** Pius Schäfler · Tel. (071) 85 13 87. **Huttwil**<br>Compu-Life, Rüfenacht AG

96 28 96. Rüti/ZH Logon AG · Tel. (055) 31 72 30.<br>Schaffhausen PIM Systems · Tel. (053) 45450.<br>Syntron Electronic · Tel. (053) 5 33 77. Sion Sphère<br>Corporation · Tel. (027) 22 68 14. St.Gallen LASYS<br>Tel. (071) 28 3905. **Th**